# **Bibliografia**

- 1 Garcia, G. N. **Direct brain-computer communication through scalp recorded EEG signals**. Doctor's thesis, Department of Electricity, Ecole Polytechnique Fédérale de Lausanne, Lausanne. 2004.
- 2 Millan, J. d. R. **Brain-Computer Interfaces, Handbook of Brain Theory and Neural Networks**. Cambridge, MA, The MIT Press. 2, 2002.
- 3 Norris, F. H. **Amyotrophic lateral sclerosis: The clinical disorder**. In R. A. Smith (Ed), Handbook ofAmyottrophic Lateral Sclerosis. (pp.3–38). New York: Marcel Dekker., 1992.
- 4 Birbaumer, N. **Slow cortical potentials: Plasticity, operant control,and behavioral effects**. The Neuroscientist, 5, 74–78. 1999.
- 5 Birbaumer N, Elbert T, Canavan AGM, Rockstroh B. **Slow cortical potentials of the cerebral cortex and behavior**. Physiol Rev 70:1–41. 1990.
- 6 Kubler, A., Kotchoubey, B., Kaiser, J., Wolpaw, J., & Birbaumer, N. Braincomputer communication: Unlocking the locked-in. **Psychological Bulletin**, 127, 358–375. 2001.
- 7 Birbaumer, N., Hinterberger, T., Kubler, A., & Neumann, N. The thoughttranslation-device (TTD): Neurobehavioral mechanisms and clinical outcome. **IEEE Transactions on Neural Systems and Rehabilitation Engineering**, 11, 120–123. 2003.
- 8 Wolpaw, J. R., Birbaumer, N., McFarland, D., Pfurtscheller, G., & Vaughan, T. Brain-computer interfaces for communication and control. **Clinical Neurophysiology**, 113, 767–791. 2002.
- 9 Wolpaw, J. R.,&McFarland, D. J. Control of a two-dimensional movement signal by a noninvasive brain–computer interface in humans. **Proceedings of the National Academy of Sciences**, USA, 101, 17849–17854. 2004.
- 10 Schalk, McFarland, Hinterberger,. BCI2000. http://www.bciresearch.org/. [Online] 2004.
- 11 Birbaumer, N. Breaking the silence: Brain–computer interfaces (BCI) for communication and motor control. **Psychophysiology**, 43 . 2005.
- 12 Kennedy, P. R., Kirby, M. T., Moore, M. M., King, B., & Mallory, A. Computer control using human intracortical local field potentials. **IEEE Transactions on Neural Systems and Rehabilitation Engineering**,12, 339–344. 2004.
- 13 Brunner, C., Graimann, B., Huggins, J. E., Levine, S. P., & Pfurtscheller. Phase relationships between different subdural electrode recordings in man. **Neuroscience Letters**, 375, 69–74. 2005.
- 14 Carmena, J. M., Lebedev, M. A., Crist, R. E., O'Doherty, J. E., Santucci, D. M., Dimitrov, D. F., et al. Learning to control a brain-machine interface for reaching and grasping by primates. **PLoS Biology**, 1, E42. 2003.
- 15 Garcia, G. N. **Direct Brain-Computer Communication**. Doctor`s thesis. Lausanne : s.n., 2004.
- 16 Machado, Angelo. **Neuroanatomia Funcional**. s.l. : Atheneu, 1993.
- 17 http://www.jcda.ca/article/a25. JCDA.CA. [Online] [Citado em: 23 de Agosto de 2010.]
- 18 B. Obermaier, G. Müller, G. Pfurtscheller. **Virtual Keyboard controlled by spontaneous EEG activity**. 2001.
- 19 Mourino, J. del R. Millán and J. Asynchronous BCI and local neural classifiers: an overview of the adaptive brain interface project. **IEEE Transactions on Neural Systems and Rehabilitation Engineering**. pp. 159–161, 2003, Vol. 11, 2.
- 20 Pfurtscheller, G. Graz-bci: State of the Art and Clinical Applications. **IEEE Transactions on Neural Systems and Rehabilitation Engineering**. pp.177–180, 2003, Vol. 11, 2.
- 21 B. Rebsamen, E. Burdet, C. Guan, C. L. Teo, Q. Zeng, M. Ang, C. Laugier. Controlling a wheelchair using a BCI with low information transfer rate. **IEEE International Conference on Rehabilitation Robotics (ICORR)**. 2007, Vols. pp. 1003-1008.
- 22 F. Galán, M. Nuttin, E. Lew, P. W. Ferrez, G. Vanacker, J. Philips and J. del R. Millán. A Brain-Actuated Wheelchair: Asynchronous and Non-Invasive Brain-Computer Interfaces for Continuous Control of Robots. **Clinical Neurophysiology**. pp. 2159–2169, 2008, Vol. 119.
- 23 I. Iturrate, J. Antelis, A. Kübler, J. Minguez. A noninvasive brain-actuated wheelchair based on a P300 neurophysiological protocol and automated navigation. **IEEE Transactions on Robotics**. pp. 1–14, 2009, Vol. 99.
- 24 J. d. R. Millán, F. Renkens, J. Mouriño, W. Gerstner. Noninvasive Brain-Actuated Control of a Mobile Robot by Human EEG. **IEEE Transactions on Biomedical Engineering**. pp 1026-1033, 2004, Vol. 51, 6.
- 25 E. R. Kandel, J. H. Schwartz, and T. M. Jessell. **Principles of Neural Science**. 1991, 3.
- 26 Neuro Development Center. http://www.neurodevelopmentcenter.com. [Online] [Citado em: 30 de Julho de 2010.]
- 27 10-20 System of Electrode Placement. [Online] [Citado em: 07 de Julho de 2010.] http://faculty.washington.edu/chudler/1020.html.
- 28 W. W. Orrison Jr., J. D. Lewine, J. A. Sanders, and M. F. Hartshorne. **Functions Brain Imaging**. St Louis : Mosby-Year Book, Inc, 1995.
- 29 http://fc.units.it/ppb/neurobiol/neuroscienze%20per%20tutti/1020.html. [Online] [Citado em: 23 de Agosto de 2010.]
- 30 Skinner, B. F. **The Behavior of Organizms**, NewYork: Appleton, 1938.
- 31 Vaughan, T. M., et al. Brain-Computer Interface Technology: A Review of the Second International Meeting, **IEEE Transactions on Neural Systems and Rehabilitation Engineering**, 11(2):94–109, June 2003.
- 32 Miller, N. Learning of visceral and glandular responses. **Science**. 163, 434– 445, 1969.
- 33 Skinner, F. **Science and Human Behavior**. NewYork: Macmillan, 1953.
- 34 Kamiya, J. **Biofeedback and self-control: An Aldine reader**. Chicago: Aldine. 1971.
- 35 Birbaumer, N. Operant enhancement of EEG-theta activity: Aspiration and reality. In J. Beatty & H. Legewie (Eds.), **Biofeedback and Behavior** (pp. 135–146). New York: Plenum Press. 1977.
- 36 Sterman, M. B. EEG biofeedback: Physiological behavior modification. **Neuroscience and Biobehavioral Reviews**. 5, 1981, Vols. , 405–412.
- 37 Pfurtscheller, G., Neuper, C., & Birbaumer, N. Human brain–computer interface (BCI). In A. Riehle & E. Vaadia (Eds.), **Motor cortex in voluntary movements. A distributed system for distributed functions** (pp. 367– 401). Boca Raton, FL: CRC Press. 2005.
- 38 Jeannerod, M. J. Mental imagery in the motor context. **Neuropsychologia**. 33(11):1419–1432, 1995.
- 39 Nikolaev, A. R. e Anokhin, A. P. Eeg frequency ranges during perception and mental Rotation of two and three dimentional objects. **Neuroscience and Behavioral Physiology**, 6(28):670–677, 1998.
- 40 Galin, D. e Ornstein, R. F. **Human Behavior and Brain Function**,. chapter Hemispheric Specialization and the Duality of Consciousness, pp. 3–23, Thomas Books, 1975.
- 41 Rotenberg, V. S. e Arshavsky, V. V. Right and left brain hemispheres activation in the representatives of two different cultures. **Homeostasis in Health & Disease**, 38(2):49–57, 1997.
- 42 Sutter, E.E. The brain response interface: communication through visuallyinduced. **Journal of Microcomputer Applications**. pp. 31—45, 1992.
- 43 Bragdon, R.M. Chapman and H.R. Evoked responses to numerical and nonnumerical. **Nature**. pp. 1155 - 1157, 1964, Vol. 203.
- 44 John, S. Sutton and M. Braren and J. Zublin and E. Evoked potential correlates of. **Science**. pp. 1187 - 1188, 1965, Vol. 150.
- 45 Donchin, L.A. Farwell and E. Talking off the top of the head: toward a mental prosthesis utilizing event-related brain potentials. **Electroenceph. Clin. Neurophysiol**. pp. 510—523, 1988.
- 46 Schwartz, Andrew B. **Cortical Neural Prosthetics**. Pittsburgh, Pennsylvania : Departments of Neurobiology and Bioengineering, University of Pittsburgh, 2004.
- 47 Meel Velliste, Sagi Perel, M. Chance Spalding, Andrew S. Whitford and Andrew B. Schwartz. Cortical control of a prosthetic arm for self-feeding. **Nature**. 2008.
- 48 Machado, Saulo Jesiel Siqueira. **Desenvolvimento de um sistema de captura e processamento de sinais eletroencefalográficos quantitativo não-invasivo**. Universidade Federal de Uberlândia.
- 49 Van de Velde, M., Van Erp, G. e Cluitmans, P. J. M. Detection of muscle artifact in the normal human awake EEG. **Electroencephalography and Clinical Neurophysiology**. 107(2):149–158, April1998.
- 50 TORELLO, M. Topographic mapping of EEG and evoked potentials in psychiatry:Delusions, illusions, and realities. **Brain Topography**.
- 51 HAYKIN S. 1994. **Neural Networks: A Comprehensive Foundation. Macmillan**, New York, NY.
- 52 Dan Griffiths, Nelo, Jim Peters, Andreas Robinson, Jack Spaar. OpenEEG. http://openeeg.sourceforge.net/doc/index.html. [Online] [Citado em: 17 de 07 de 2010.]
- 53 Benning, M., et al. **The Experimental Portable EEG/EMG Amplifier**. ELEC 499A Report, University of Victoria, Faculty of Engineering. 2003.
- 54 Joseph J. Carr, John M. Brown. **Introduction to Biomedical Equipment Technology**. 4th edition, 2001 isbn 0-13-010492-2.
- 55 http://focus.ti.com/docs/prod/folders/print/ina114.html. [Online] 26 de Julho de 2010.
- 56 http://sine.ni.com/nips/cds/view/p/lang/en/nid/201987. [Online] 26 de Julho de 2010.
- 57 Babiloni F, Cincotti F, Carducci F, Rossini PM, Babiloni C. Spatial enhancement of EEG data by surface Laplacian estimation: the use of magnetic resonance imaging-based head models. **Clin Neurophysiol**. 112:724–7, 2001.
- 58 PL., Nunez. Toward a quantitative description of large-scale neocortical dynamic function and EEG. **Behav Brain Sci**. 23:371–437, 2000.
- 59 PL., Nunez. Electric fields of the brain. **New York: Oxford University Press**. 1981.
- 60 B., Hjorth. An on-line transformation of EEG scalp potentials into orthogonal source derivations. **Electroenceph Clin Neurophysiol**. 526–30, 1975, Vol. 39.
- 61 C. Tandonnet, B.Burle, T.Hasbroucq, F.Vidal. Spatial enhancement of EEG traces by surface Laplacian estimation: comparison between local and global methods. **Clinical Neurophysiology**. pp. 18-24, 2005, Vol. 116, 1.
- 62 Akay, M. Wavelets applications in medicine. **Spectrum**. pp. 50-57, 1997.
- 63 Sergio Fugivara, Alison de O. Moraes, José C. J. de Almeida. **Aplicação da transformada de wavelets para compressão de dados de telemetria**. CTA – Centro Técnico Aeroespacial.
- 64 A.O.G. Barbosa, D.R. Achanccaray, M. Vellasco, M.A. Meggiolaro, R. Tanscheit. Mental Tasks Classification for a Noninvasive BCI Application. **19th International Conference on Artificial Neural Networks, ICANN'09, Limassol, Cyprus**. 2009.
- 65 D.R. Achanccaray, M.A. Meggiolaro. Brain Computer Interface Based on Electroencephalographic Signal Processing. **XVI IEEE International Congress of Electrical, Electronic and Systems Engineering** - INTERCON 2009, Arequipa, Peru, 2009.
- 66 Alexandre O. G. Barbosa, David R. Achanccaray, and Marco A. Meggiolaro. Activation of a Mobile Robot through a Brain Computer Interface. 2010 **IEEE International Conference on Robotics and Automation, Anchorage Convention District**, May 3-8, 2010, Anchorage, Alaska, USA. 2010.

# **Anexos**

- I. Circuito esquemático do eletroencefalógrafo.
- II. Circuito impresso do eletroencefalógrafo.
- III. Circuito esquemático da eletrônica do manipulador.
- IV. Circuito impresso da eletrônica do manipulador.
- V. Código do microcontrolador da eletrônica do manipulador.
- VI. Datasheet do amplificador instrumental INA114.

PUC-Rio - Certificação Digital Nº 0821241/CA PUC-Rio - Certificação Digital Nº 0821241/CA

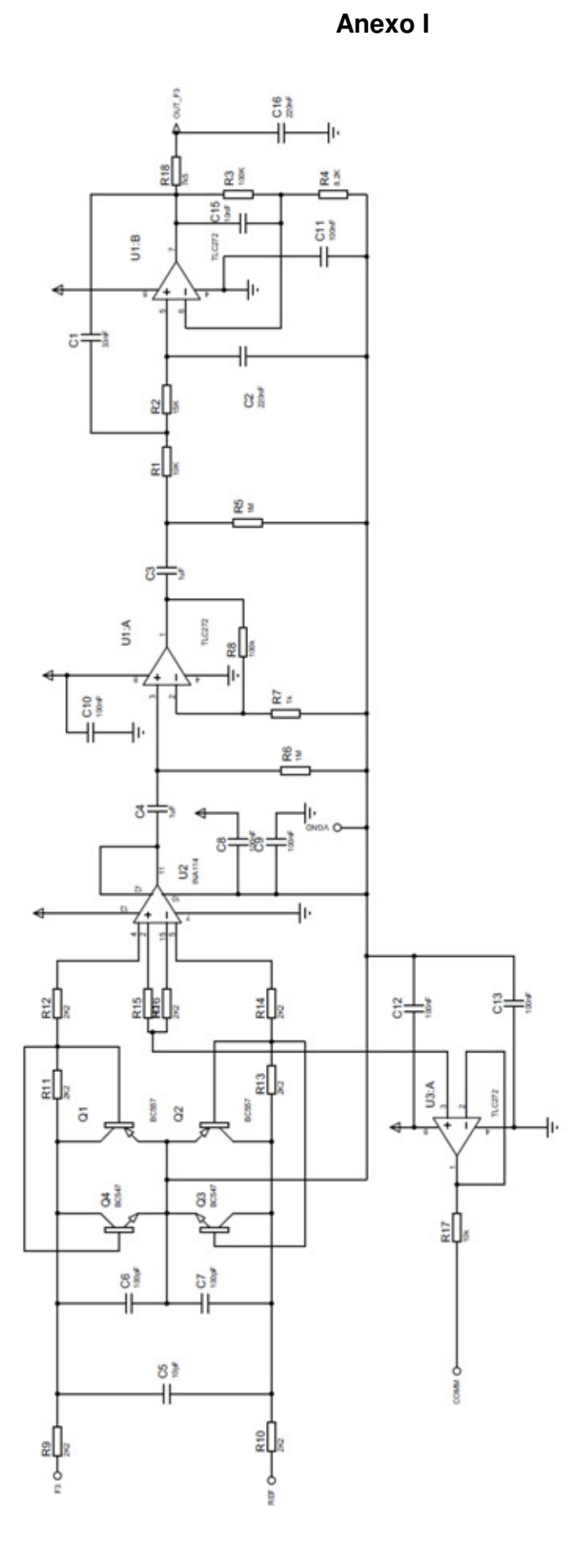

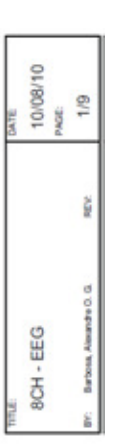

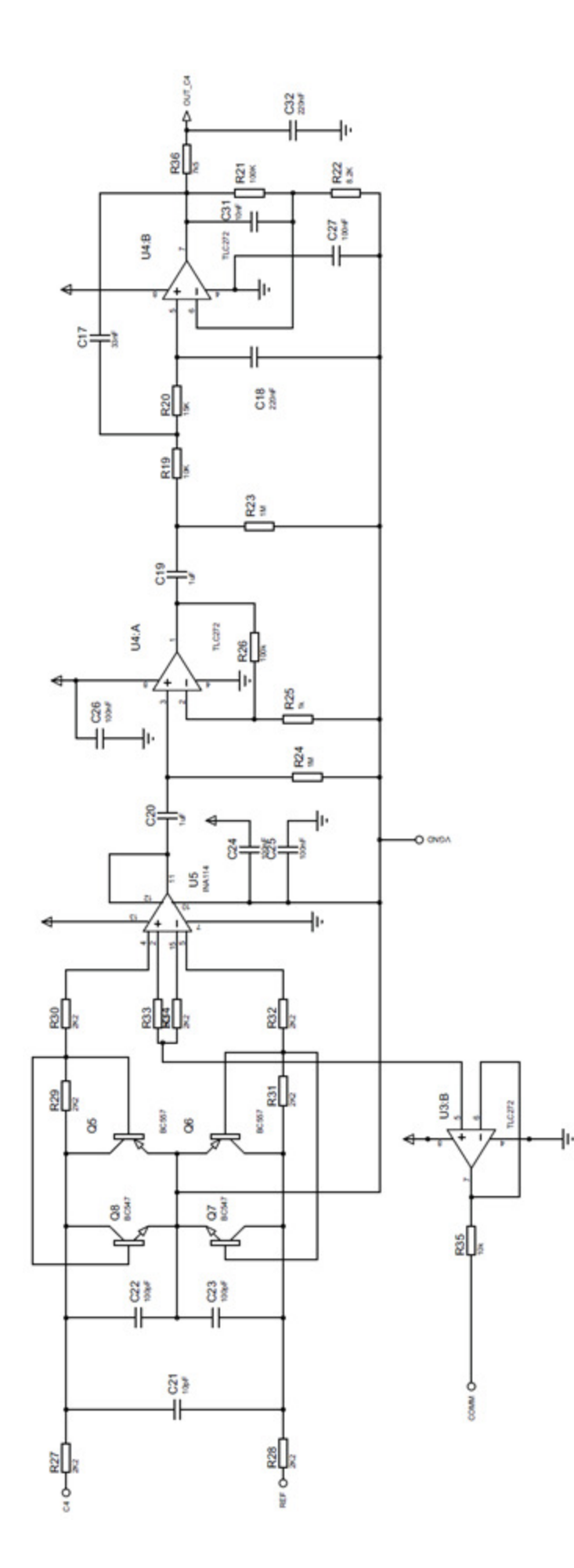

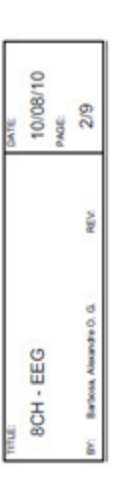

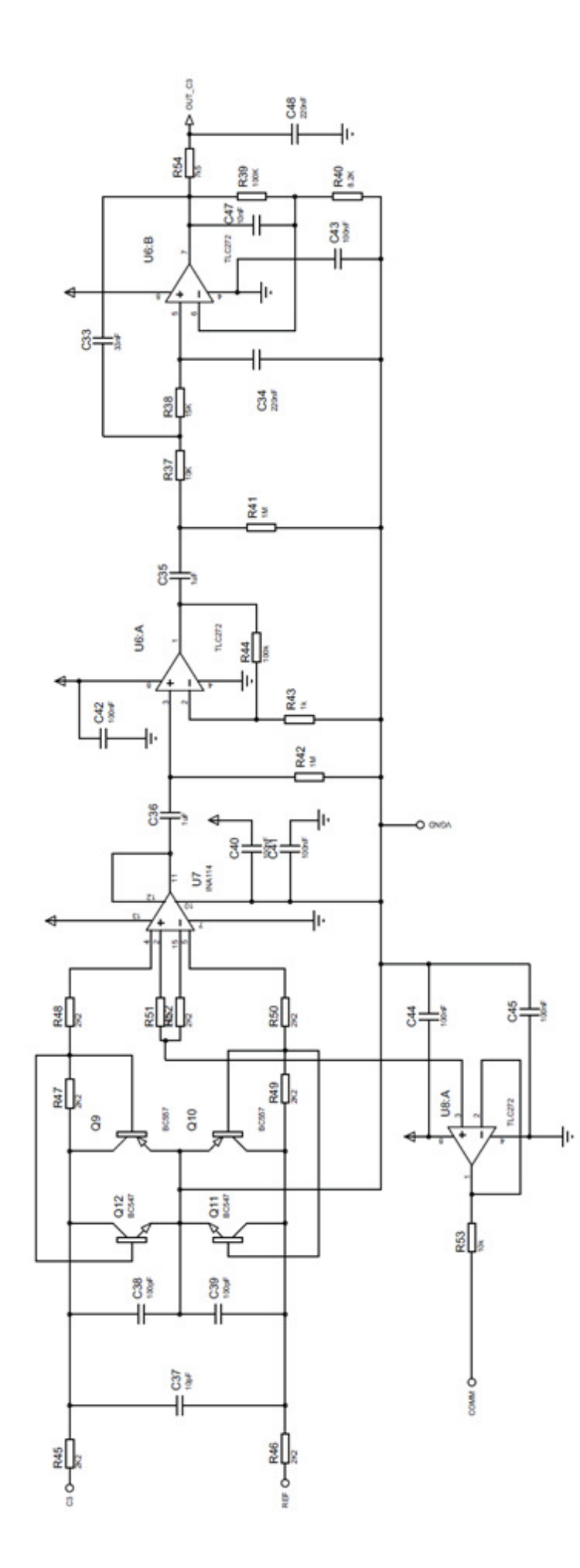

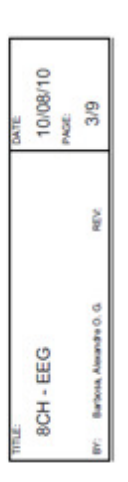

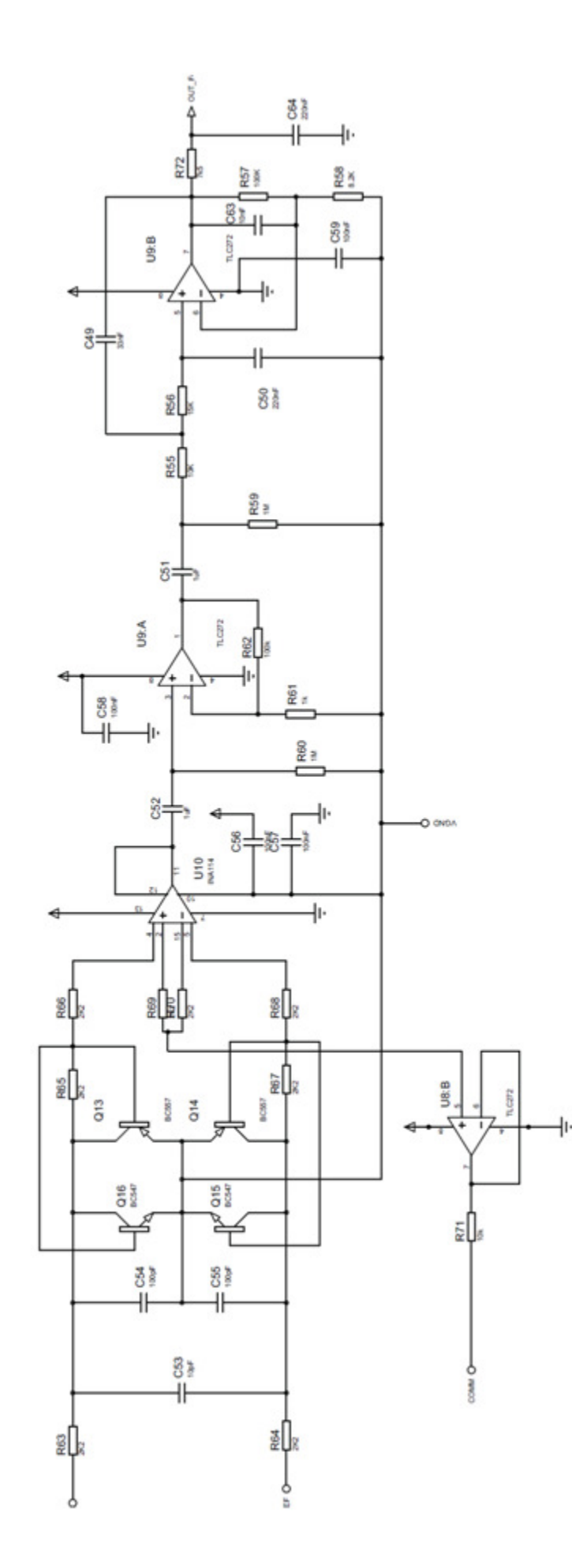

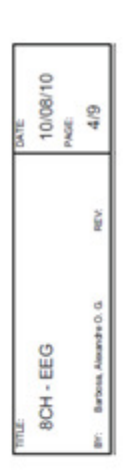

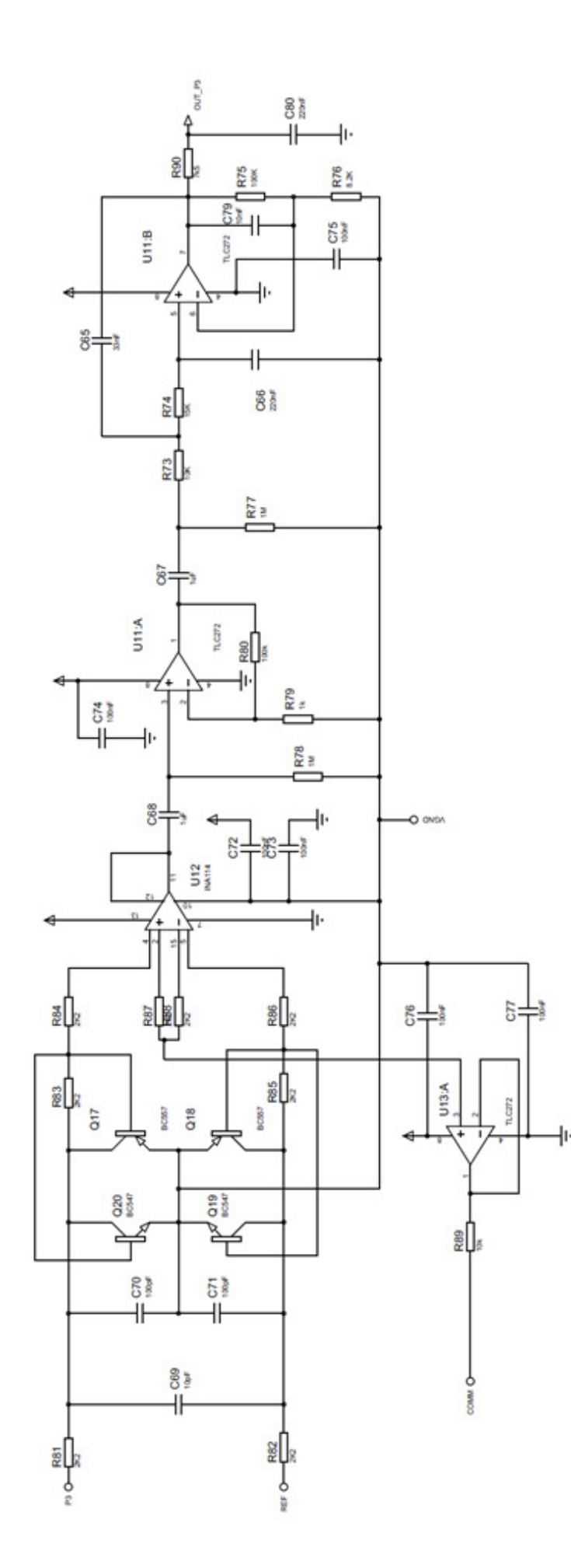

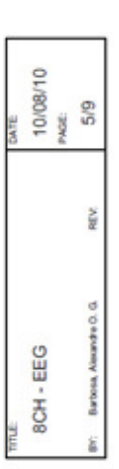

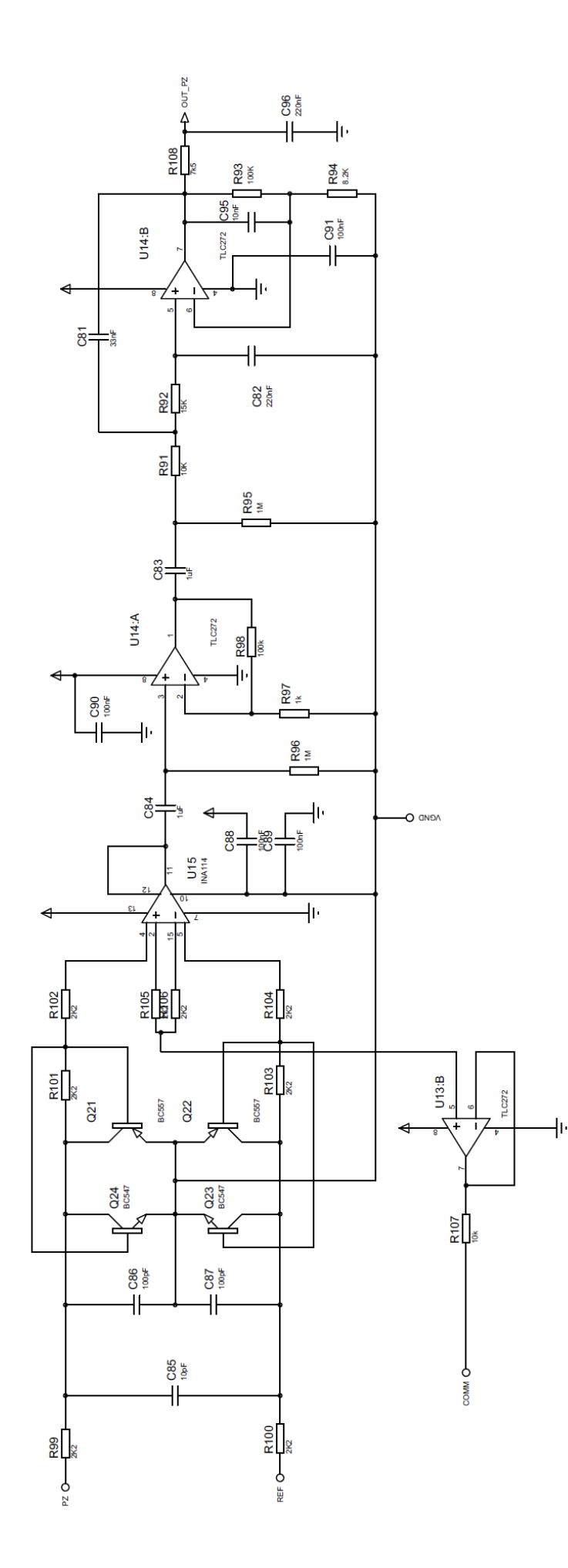

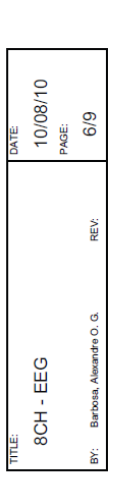

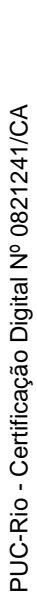

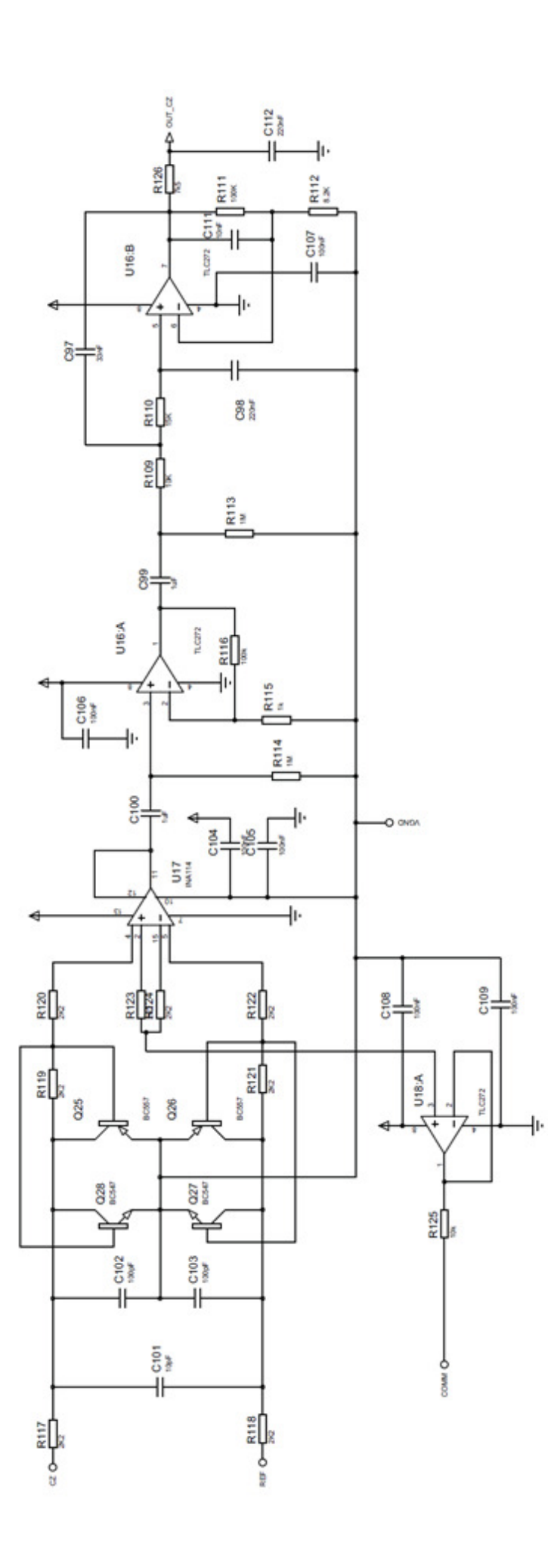

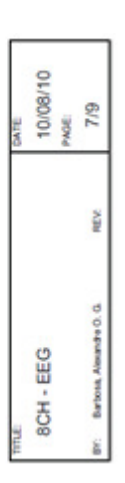

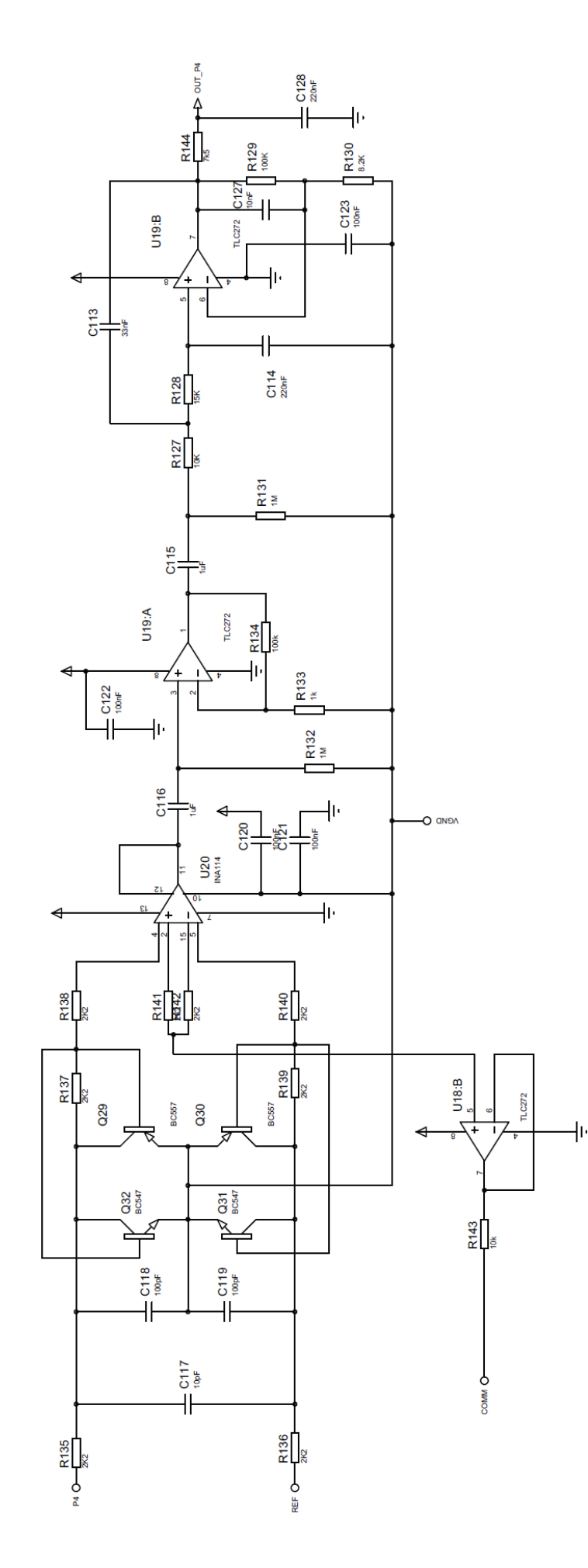

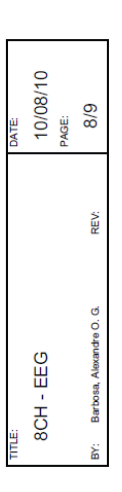

рате:<br>10/08/10<br>РАGE:<br>9/9 REV: Barbosa, Alexandre O. G. 8CH - EEG Ë ex;

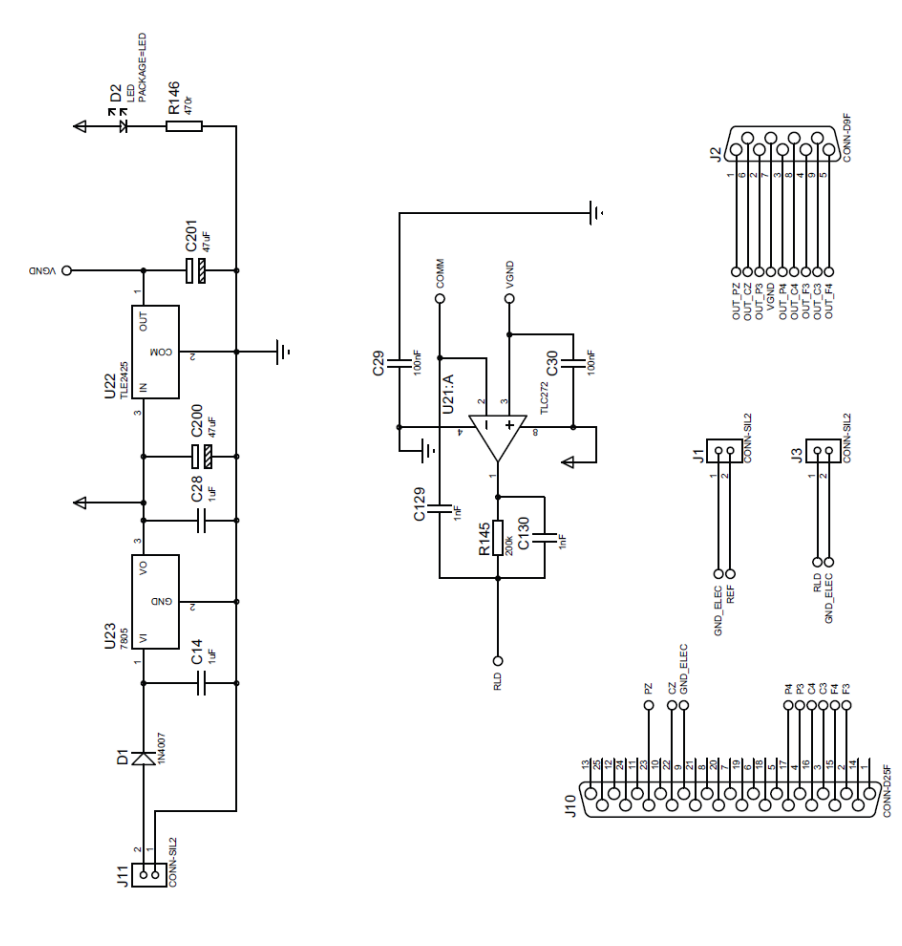

**Anexo II** 

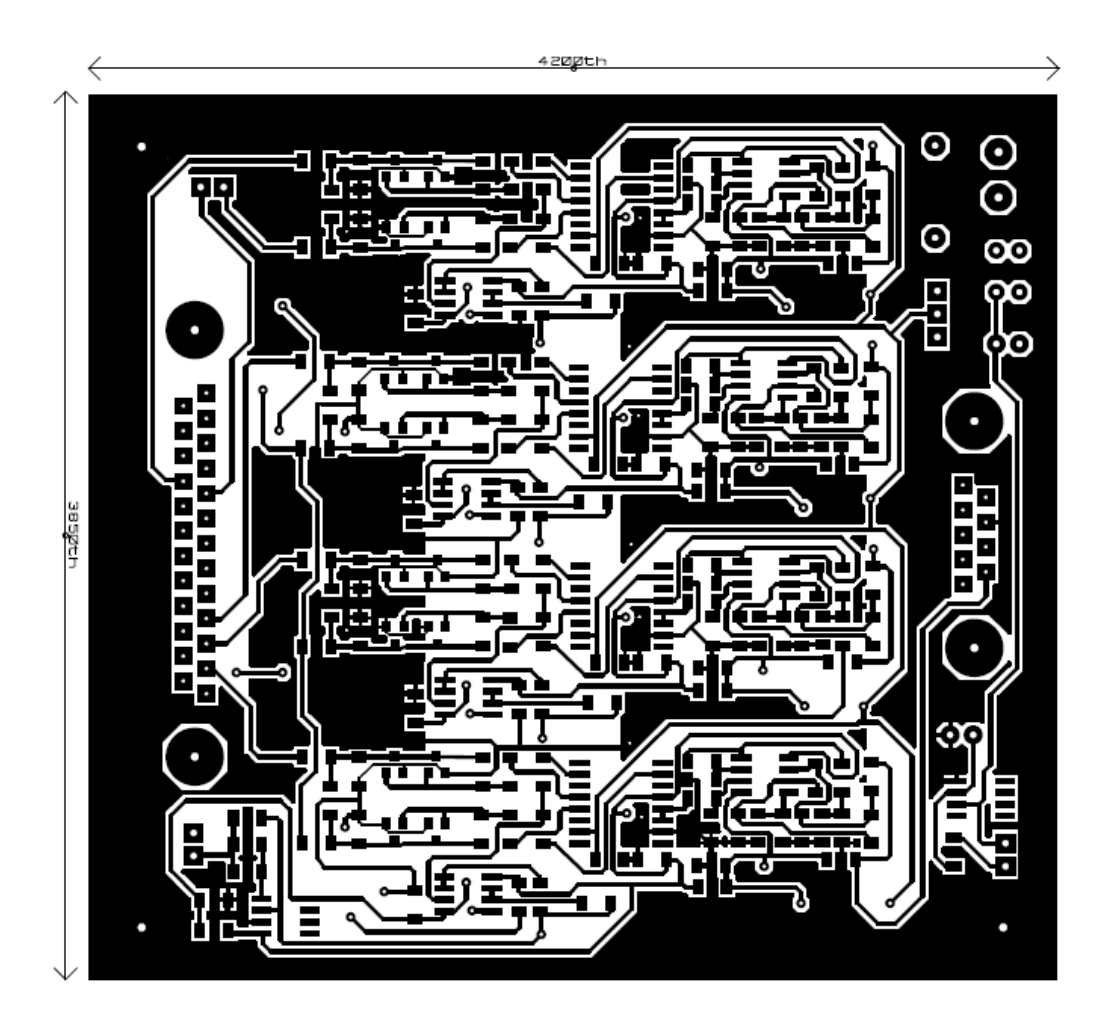

Face Superior

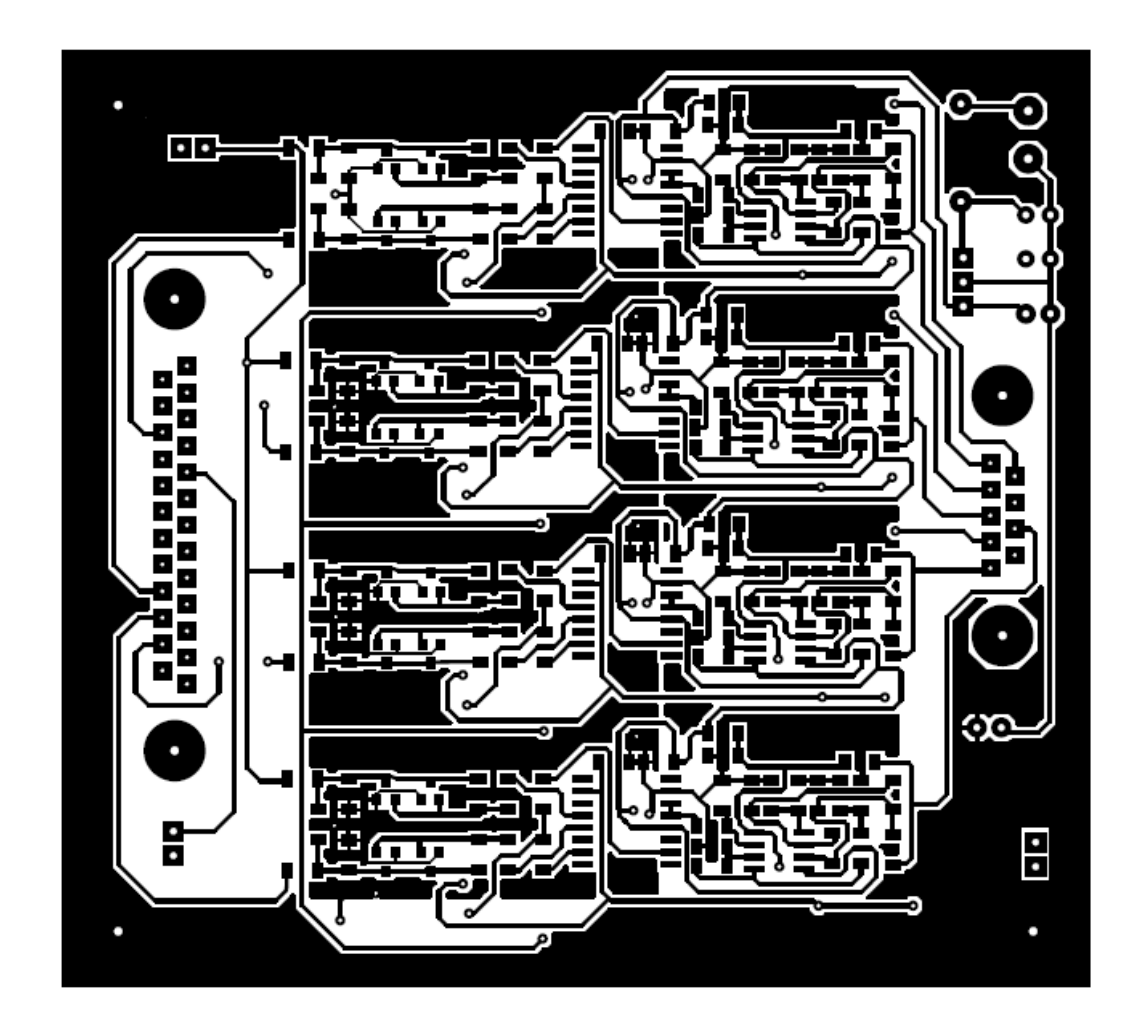

Face inferior

**Anexo III** 

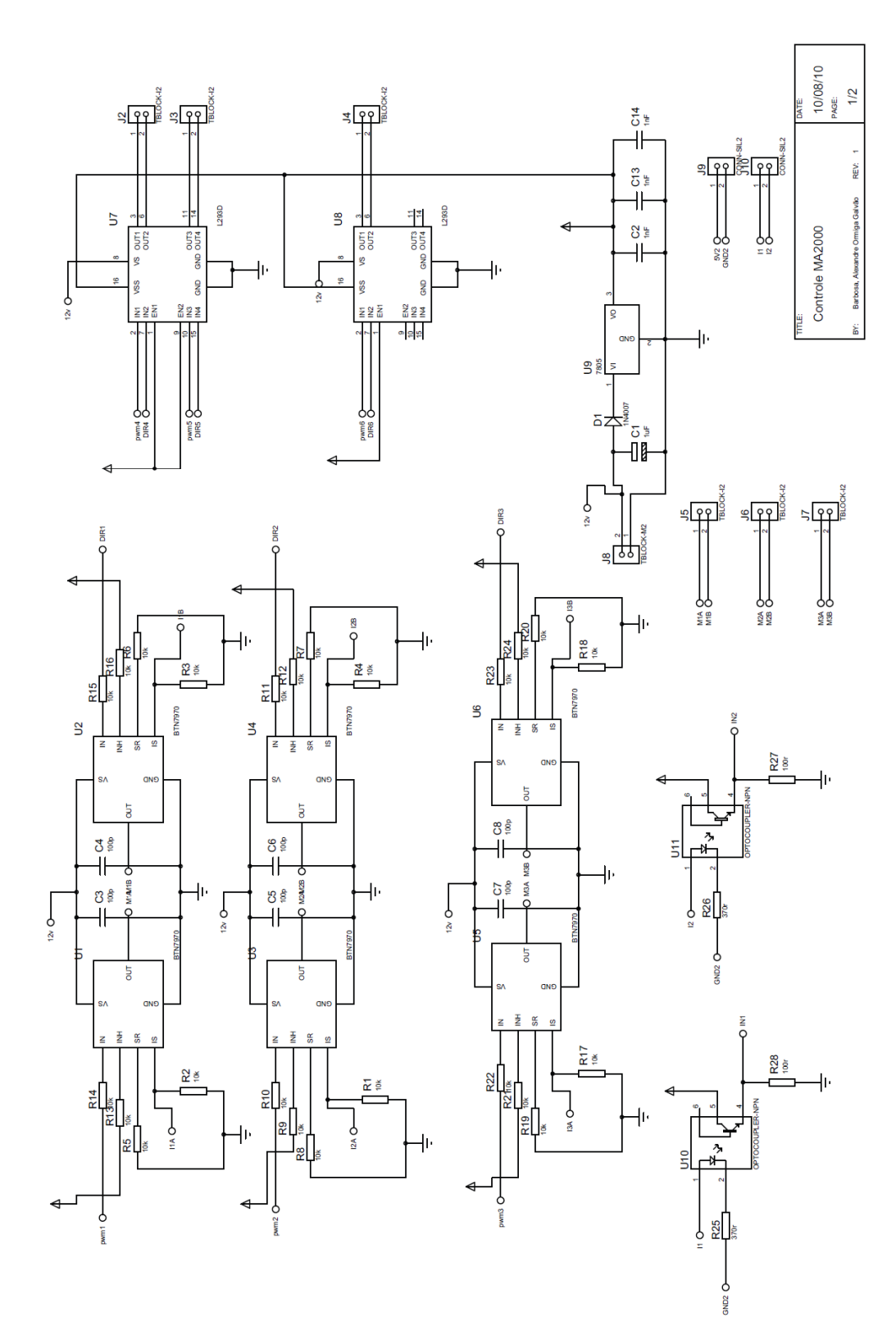

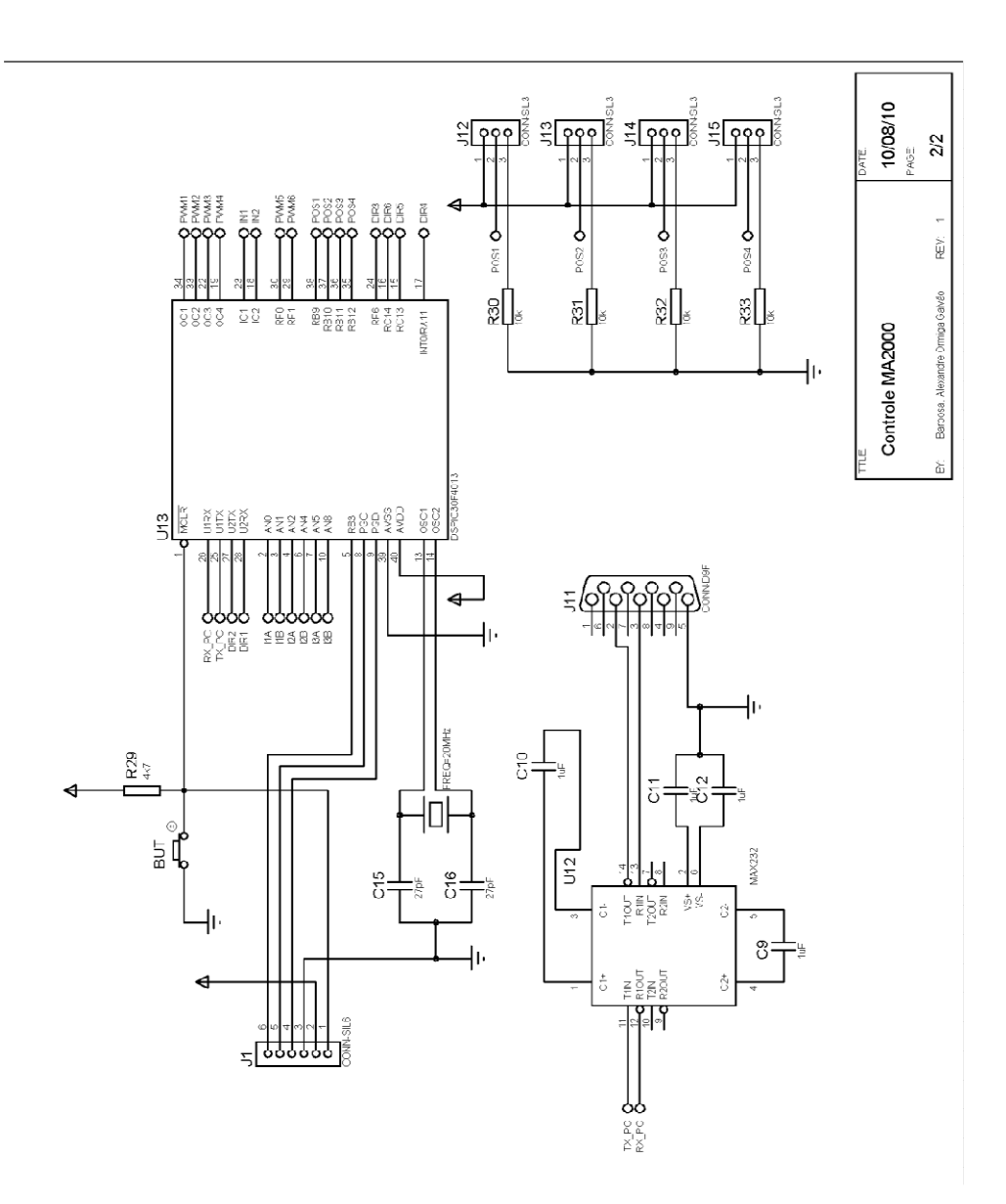

**Anexo IV** 

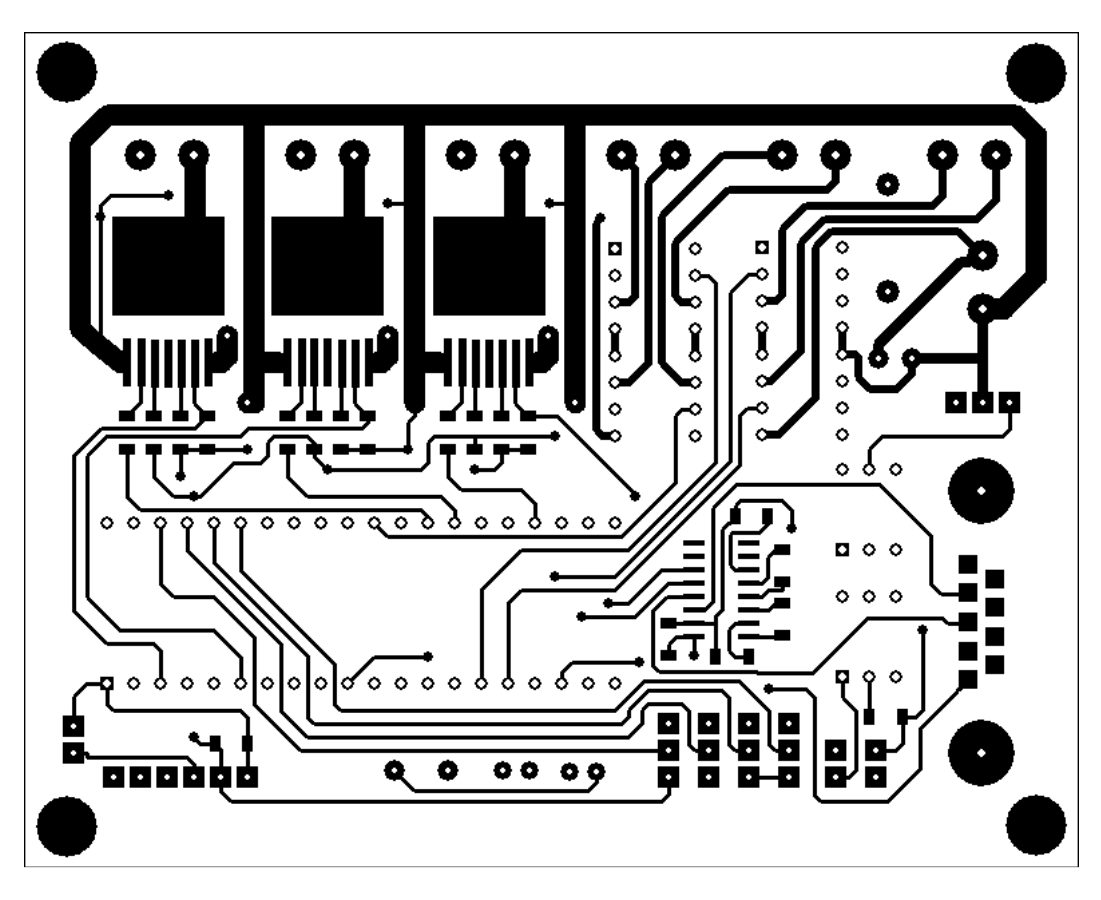

Face superior

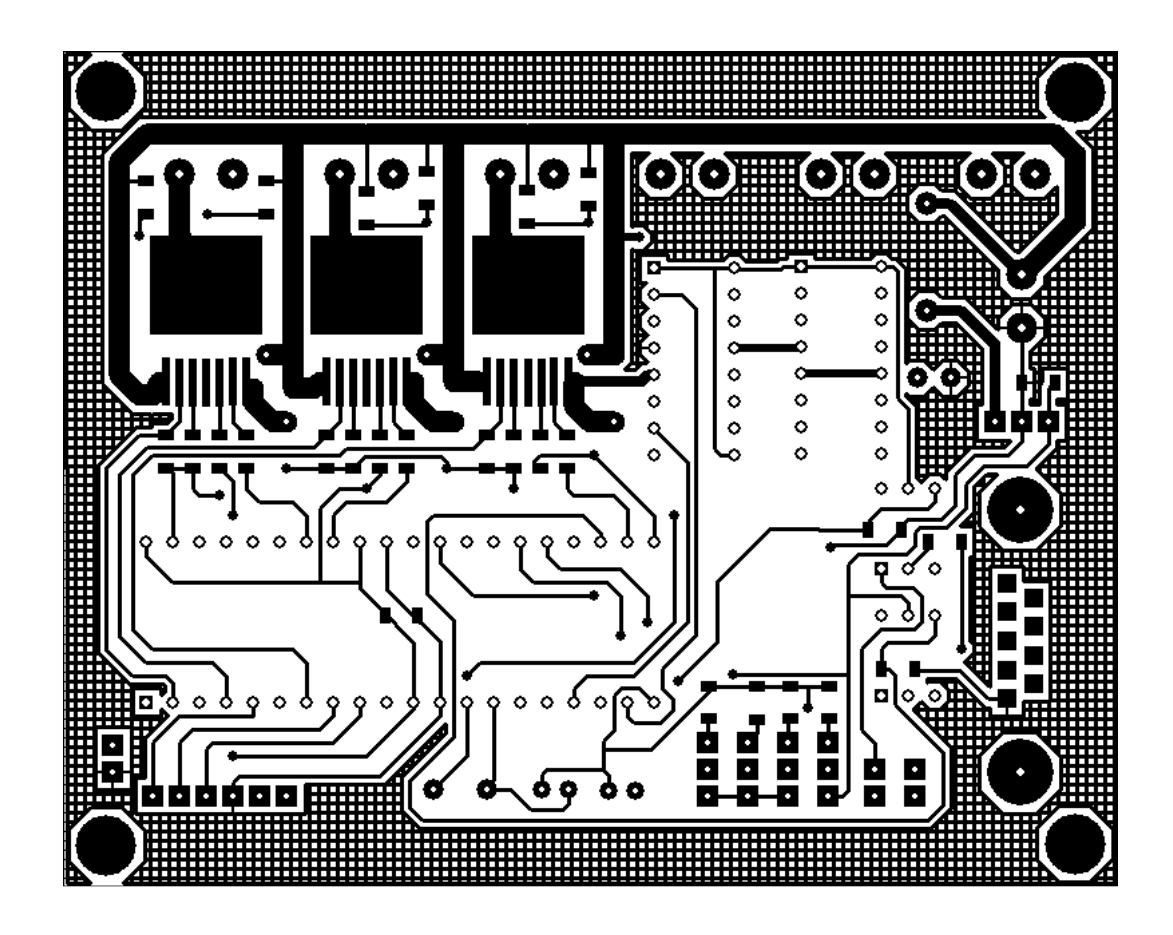

Face inferior

**Anexo V** 

#include < 30f4013.h> #DEVICE ADC=16 #FUSES XT PLL8 #FUSES NOWDT #use delay(clock=80000000) #DEFINE DIR\_1 PIN\_F4 #DEFINE DIR\_2 PIN F5 #DEFINE DIR 3 PIN F6 #DEFINE DIR\_4 PIN\_A11 #DEFINE DIR 5 PIN C13 #DEFINE DIR 6 PIN C14 #DEFINE I1A 0 #DEFINE I1B 1 #DEFINE I2A 2 #DEFINE I2B 4 #DEFINE I3A 5 #DEFINE I3B 8 #DEFINE POS1 9 #DEFINE POS2 10 #DEFINE POS3 11 #DEFINE POS4 12 #DEFINE eli lim 200000 #TYPE SIGNED #include <stdlib.h> #include <math.h> #use rs232(UART1,baud=9600,parity=N,bits=8)

INT flag, xi, yi, zi, kii, kpi, kdi, kt m2i, kti;

 $int16$  elant=0, eil=0;

float  $q1=0$ ,  $q2=0$ ,  $q3=0$ , sum, sum  $2$ ,  $p1$  des,  $p2$  des,  $p3$  des,  $ep=0$ ,  $epi[3]$ ,  $epd=0$ ,  $e$ pant[3], iki=0.005, ikp=0.1, kp=30.00, ki=0, kd=0, x, y, z, kt\_m2, ang2, kt;

#INT RDA

```
void RDA_isr()
\{xi = getc();
 yi = getc();
 zi = getc();
 kpi = getc();
 kii = getc();
 kdi = getc();
 kt m2i = getc();
 kti = getc();
 flag = 1;
 x = xi;y = yi;z = zi;kp = (FLOAT) kpi / 100.00;
 ki = (FLOAT) kii / 1000.00;
 kd = (FLOAT) kdi / 100.00;
 kt_m2 = (FLOAT) kt_m2i;kt = (FLOAT) kti / 100.00;
\}float read pos(INT link)
\{FLOAT pos;
 set_adc_channel (link);
 delay_us (10);
 pos = read\_adc();RETURN pos;
\}|||void id()
\{
```

```
flag = 0;
```

```
sum = pwr (x, 2) + pwr (y, 2) + pwr (z, 2);
sum2 = pwr (x, 2) + pwr (y, 2);
IF (y == 0) { 
 y = 0.0001;
 } 
p1 des = atan (x / y) ;
p2 des = atan (z / (sqrt(sum2))) - acos ((sum - 47.00) / (sqrt(sum) * 46.00));p3 des = acos ( ( (pwr (x, 2) + pwr (y, 2) + pwr (z, 2)) -1105.0) / 1104.0);
printf ("LINK1 = %f LINK2 = % f LINK3 = % f", p1_des, p2_des, p3_des);
delay ms(10) ;
 putc (13) ; 
delay ms(10) ;
p1 des = ((p1 des * 360 / 2 / 3.1415) * (65536 - 4183) / 360) + 35200.00;
p2\_des = ((p2\_des * 360 / 2 / 3.1415) * (65536 - 4183) / 360) + 32600.00;p3 des = ((p3 \text{ des * } 360 / 2 / 3.1415) * (65536 - 4183) / 360) + 25000;printf ("LINK1 = %f LINK2 = % f LINK3 = % f", p1_des, p2_des, p3_des);
delay ms(10) ;
 putc (13) ; 
delay ms(10) ;
printf ("kp = %f ki = % f kd = %f", kp, ki, kd);
delay ms(10) ;
 putc (13) ; 
 delay_ms (10) ; 
printf ("Cons. de Torque = % fkt pos = % f", kt m2, kt);
 delay_ms (10) ; 
 putc (13) ; 
 delay_ms (10) ; 
 printf ("----------------------------------------------") ; 
 delay_ms (10) ; 
 putc (13) ; 
 IF (p3_des > 65536) 
 { 
 p3 des = p3 des - 65536;
 } 
 IF (p2_des > 65536)
```

```
\{p2 des = p2 des - 65536;
 \}\mathcal{E}float POS_contr(INT16 channel, float p, float p_des)
\{FLOAT V = 0, ep1 = 0, ep2 = 0;
 ep = p\_des - p;IF (ep > 34000)
  ep = -(65536 - ep);IF (ep < (-34000))
 ep = (65536 + ep);epi[channel] = epi[channel] + ep;epd = epant[channel] - ep;IF (epi[channel] > 100000)
  epi[channel] = 100000;IF (epi[channel] < (-100000))
 epi[channel] = -100000;
 V = ep * kp + epi[channel] * ki + epd * kd;epant[channel] = ep;IF (V > 10000)
  V = 10000;IF (V < -10000)
  V = -10000;IF ((ep < 100)&& (ep > -100))
 V = 0;RETURN V;
\}
```

```
PUC-Rio - Certificação Digital Nº 0821241/CA
```

```
float q_grav (FLOAT ang)
\{FLOAT i grav;
 ang = ((ang - 32600.00) / (65536 - 4183)) * 2 * 3.1415;
 i_grav = cos (ang) * ((0.88 * 9.8 * 0.07) + (0.963 * 9.8 * 0.23)) * kt_m2;
 RETURN i grav;
\}void motor(INT link, float power)
\{INT16 duty = 0;
 INT pin = 0;
 IF (power >= 0)
 \{duty = (INT16) power;SWITCH (link)
  \left\{ \right.CASE 1:
   output_low (DIR_1) ;
   set_pwm_duty (1, duty);
   BREAK;
   CASE 2:
   output_low (DIR_2);
   set_pwm_duty (2, duty);
   BREAK:
   CASE 3:
   output low (DIR 3);
   set_pwm_duty (3, duty);
   BREAK;
  \mathcal{E}
```

```
PUC-Rio - Certificação Digital Nº 0821241/CA
```

```
\}ELSE
\left\{ \right.duty = (INT16) (10000 + power);SWITCH (link)
 \{CASE 1:
  output_high (DIR_1);
  set_pwm_duty (1, duty);
  BREAK;
  CASE 2:
  output_high (DIR_2);
  set_pwm_duty (2, duty);
  BREAK;
  CASE 3:
  output_high (DIR_3);
  set_pwm_duty (3, duty);
  BREAK;
 \mathcal{E}\}\}void main()
\{
```
INT  $loop_PID_POS = 0$ ;

FLOAT q1\_POS = 0, q2\_POS = 0, q3\_POS = 0, q1\_grav = 0, q2\_grav = 0, q3\_grav

 $= 0$ , q1\_cur = 0, lA = 0, lB = 0; FLOAT  $p1 = 0$ ,  $p2 = 0$ ,  $p3 = 0$ ;

```
setup_timer1 (TMR_INTERNAL|TMR_DIV_BY_8, 30000) ;
setup_timer2 (TMR_INTERNAL|TMR_DIV_BY_64, 10000) ;
setup_adc (ADC_CLOCK_INTERNAL);
setup_adc_ports (ALL_ANALOG);
enable_interrupts (INT_RDA);
enable_interrupts (INTR_GLOBAL);
setup_compare (1, COMPARE_PWM|COMPARE_TIMER2) ;
setup_compare (2, COMPARE_PWM|COMPARE_TIMER2) ;
setup_compare (3, COMPARE_PWM|COMPARE_TIMER2) ;
setup_compare (4, COMPARE_PWM|COMPARE_TIMER2) ;
output_low (DIR_1) ;
 output_low (DIR_2) ; 
output_low (DIR_3) ;
 set_pwm_duty (1, 0) ; 
set pwm_duty (2, 0) ;
 set_pwm_duty (3, 0) ; 
 p3_des = 23530.00; 
 p2_des = 32600.00; 
 p1_des = 35200.00; 
delay ms (2000) ;
             //************************************************************************** 
 **** 
 // LOOP PRINCIPAL ////////////////////////////////////////////////////////// 
 //// 
 //************************************************************************** 
 **** 
 WHILE (true) 
 { 
 IF (flag == 1)
  { 
    id (); 
   flag = 0;
  } 
 IF (loop PID POS == 1)
  {
```

```
p1 = read pos (POS1);
 p2 = read_pos (POS2) ;
```

```
 p3 = read_pos (POS3) ; 
   // printf (" % f % f %f\n\r", p1, p2, p3);
   q1_POS = POS\_contr(1, p1, p1\_des);
   q2_POS = POS_{contr} (2, p2, p2_des);
   q3_POS = POS_{contr} (3, p3, p3_d des) ;
   loopPIDPOS = 0;
   } 
  motor (1, q1_POS) ; 
   motor (2, q2_POS) ; 
   motor (3, q3_POS) ; 
   loop_PID_POS++; 
 }
```
}

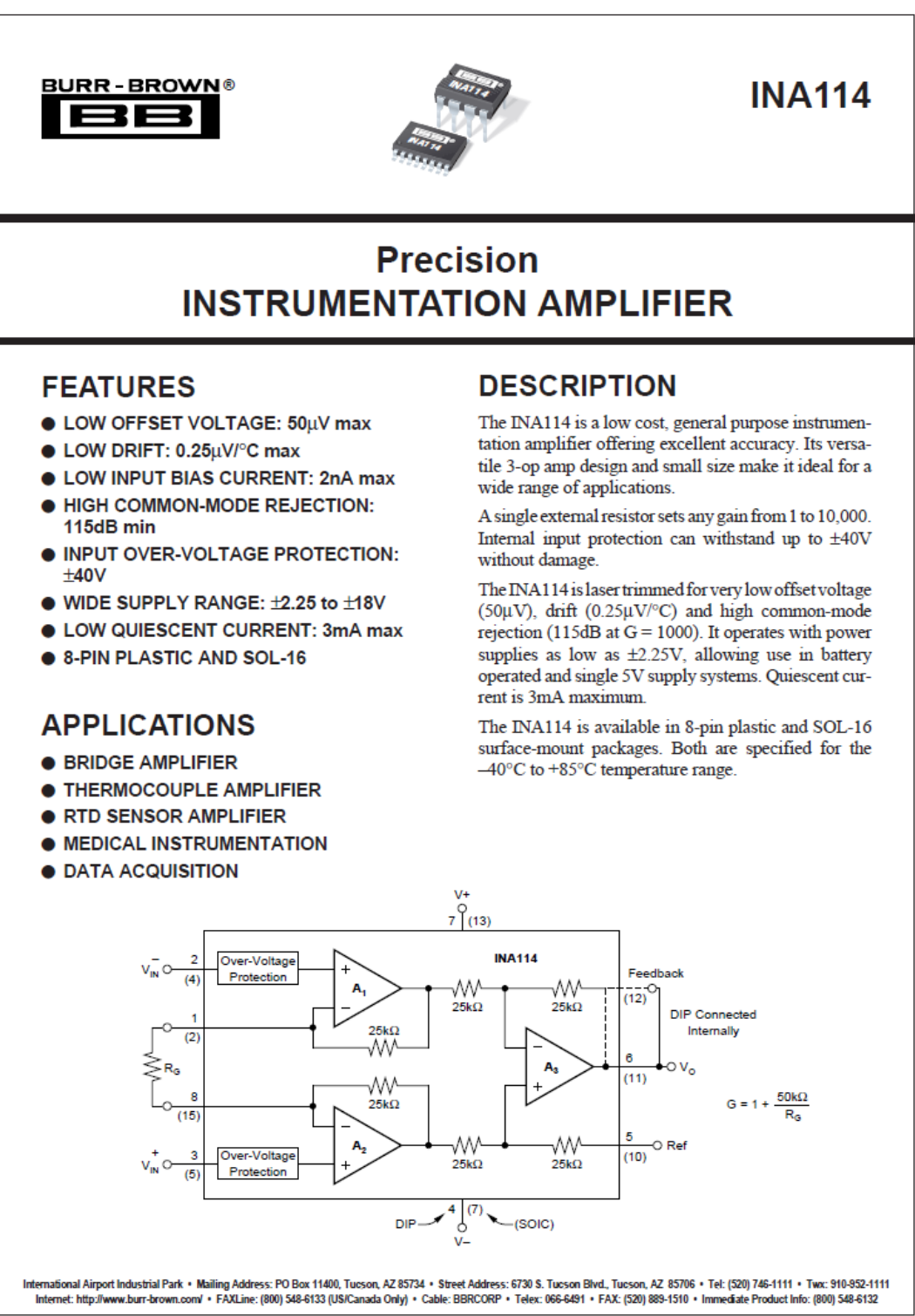

**Anexo VI** 

PUC-Rio - Certificação Digital Nº 0821241/CA

C1992 Burr-Brown Corporation

Printed in U.S.A. March, 1998

# **SPECIFICATIONS**

**ELECTRICAL** 

At T<sub>A</sub> = +25°C, V<sub>8</sub> = ±15V, R<sub>L</sub> = 2k $\Omega$ , unless otherwise noted.

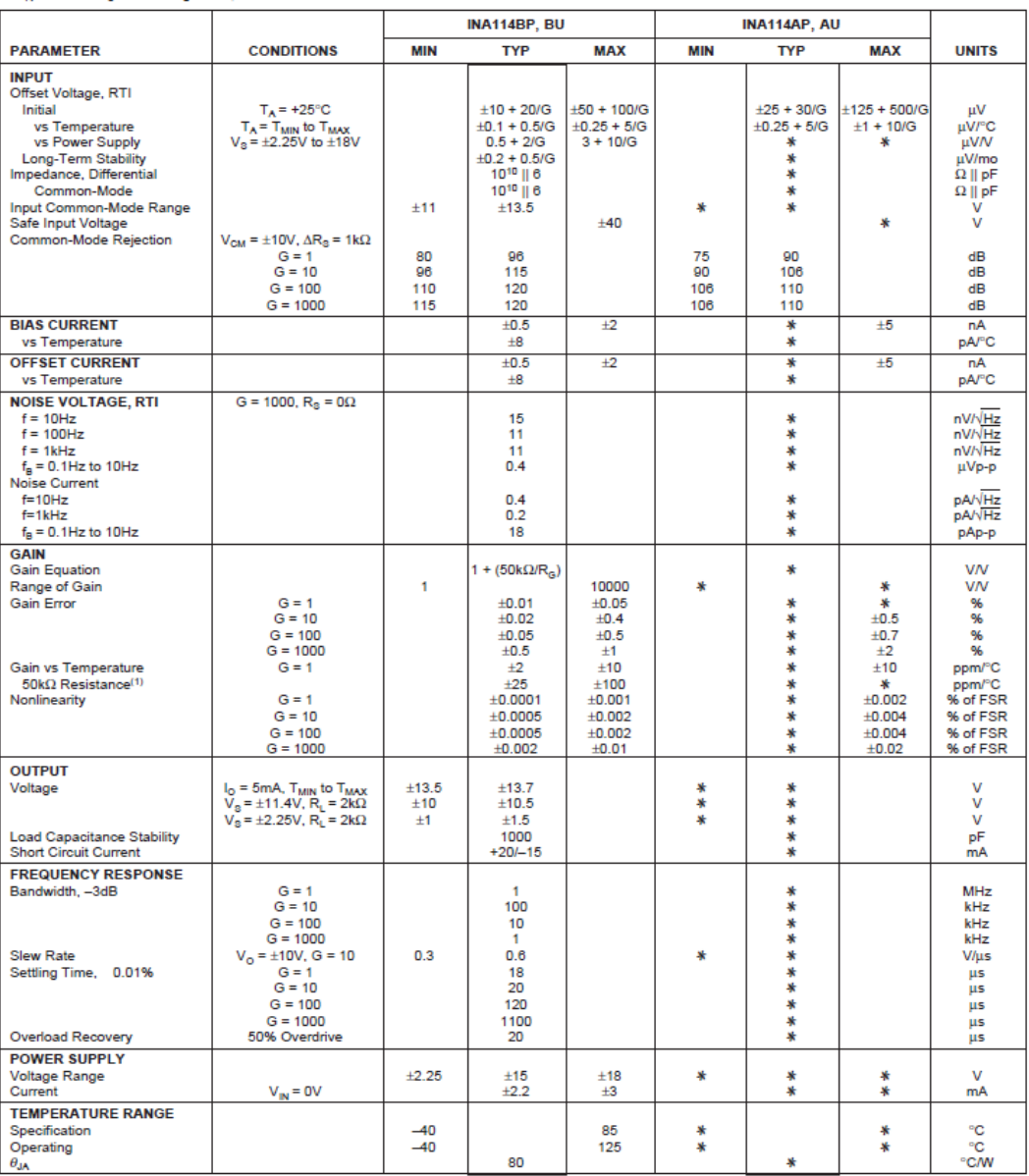

\* Specification same as INA114BP/BU.

NOTE: (1) Temperature coefficient of the " $50k\Omega$ " term in the gain equation.

The information provided herein is believed to be reliable; however, BURR-BROWN assumes no responsibility for inaccuracies or omissions. BURR-BROWN assumes<br>no responsibility for the use of this information, and all use of

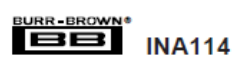

## **PIN CONFIGURATIONS**

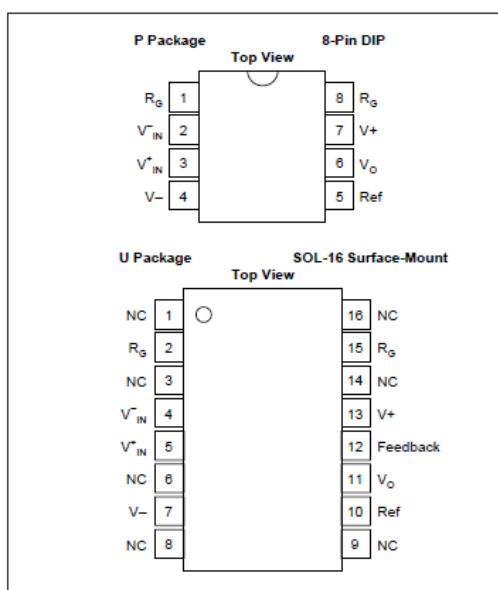

# **ABSOLUTE MAXIMUM RATINGS(1)**

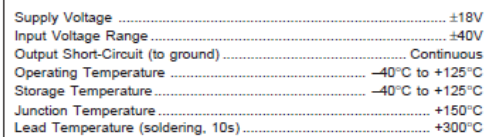

NOTE: (1) Stresses above these ratings may cause permanent damage.

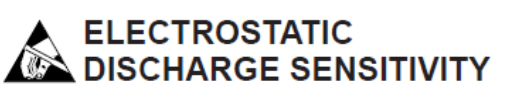

This integrated circuit can be damaged by ESD. Burr-Brown recommends that all integrated circuits be handled with appropriate precautions. Failure to observe proper handling and installation procedures can cause damage.

ESD damage can range from subtle performance degradation to complete device failure. Precision integrated circuits may be more susceptible to damage because very small parametric changes could cause the device not to meet its published specifications.

### PACKAGE/ORDERING INFORMATION

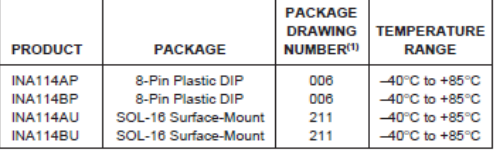

NOTE: (1) For detailed drawing and dimension table, please see end of data

**BURR-BROWN** 

**INA114** 

 $\overline{3}$ 

At  $T_A$  = +25°C, V<sub>8</sub> = ±15V, unless otherwise noted.

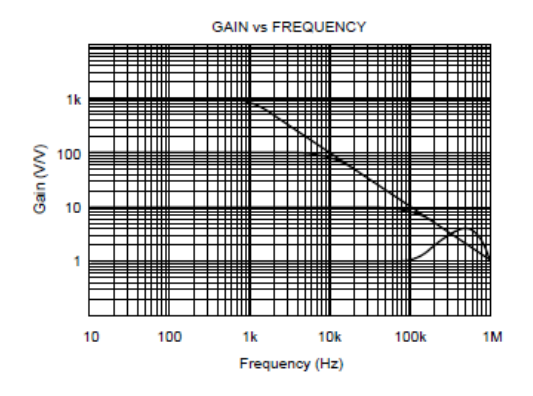

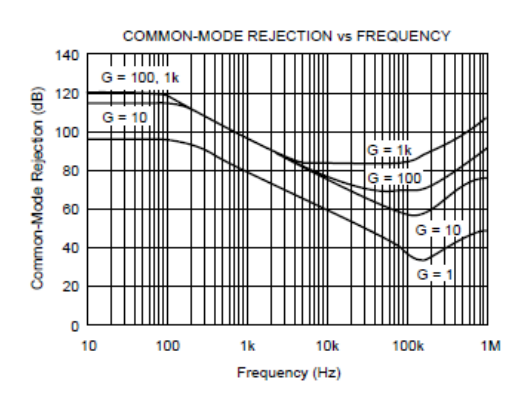

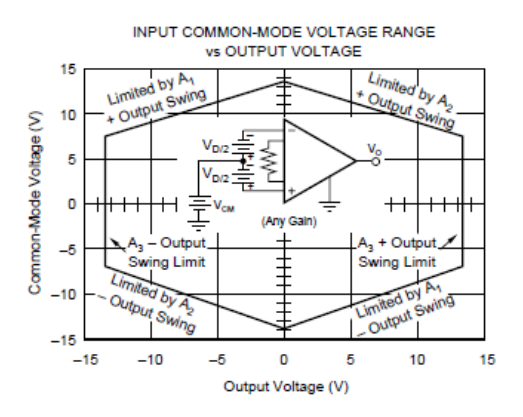

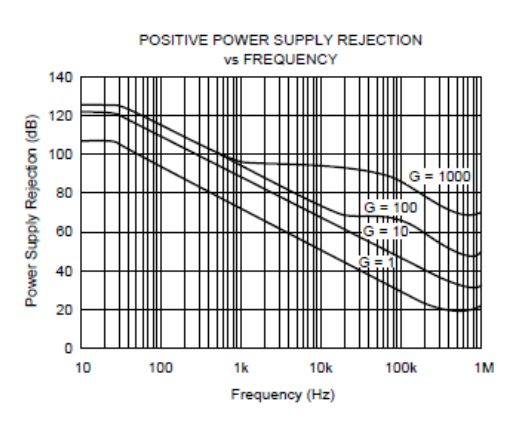

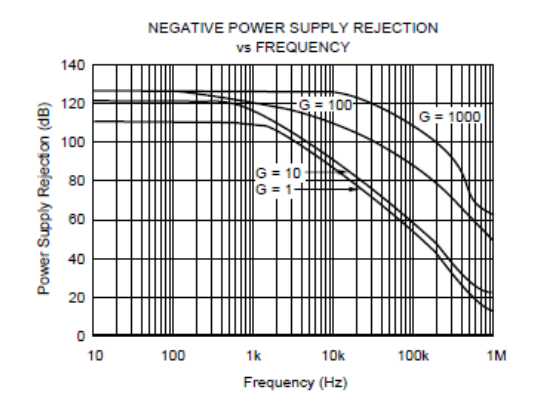

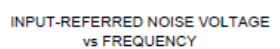

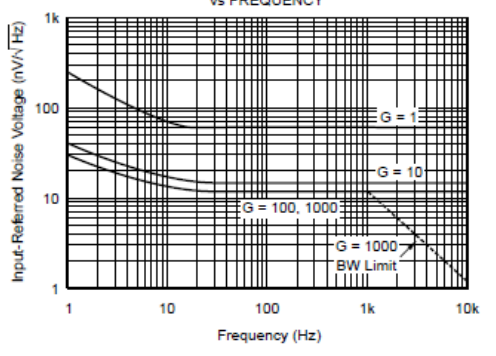

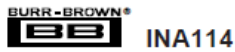

 $\overline{4}$ 

At T<sub>A</sub> = +25°C, V<sub>s</sub> = ±15V, unless otherwise noted.

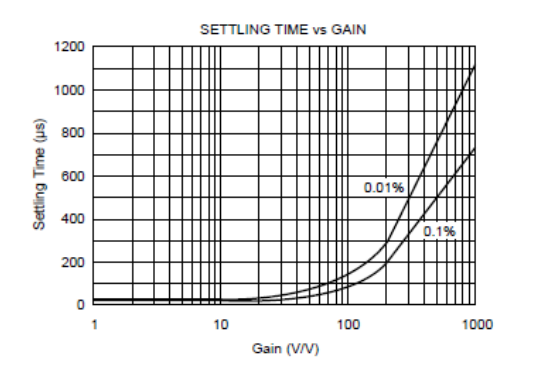

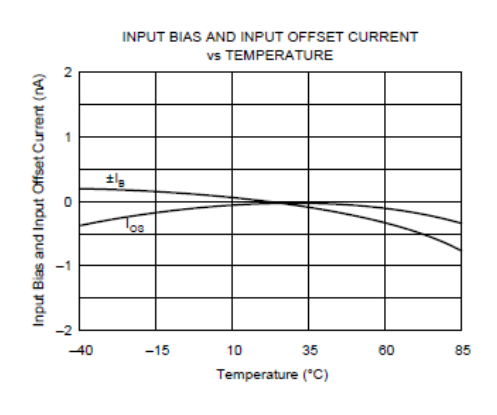

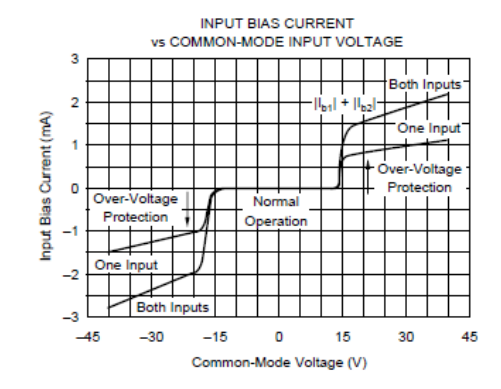

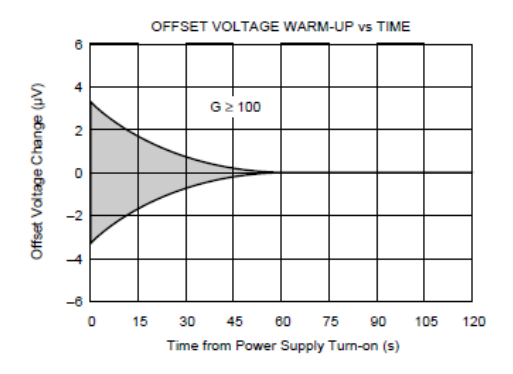

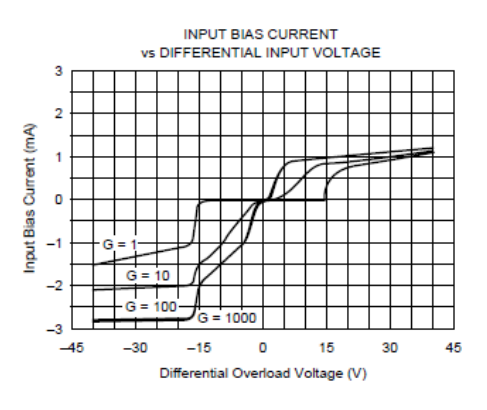

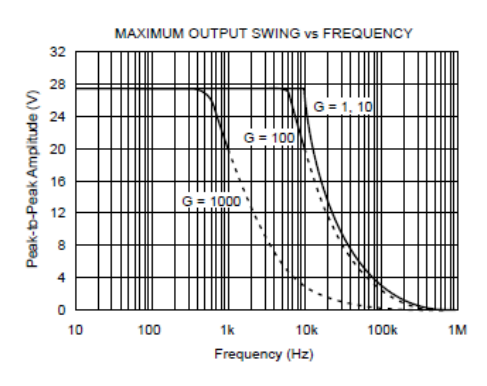

**BURR-BROWN INA114** 

# **TYPICAL PERFORMANCE CURVES (CONT)**

At T<sub>A</sub> = +25°C, V<sub>8</sub> = ±15V, unless otherwise noted.

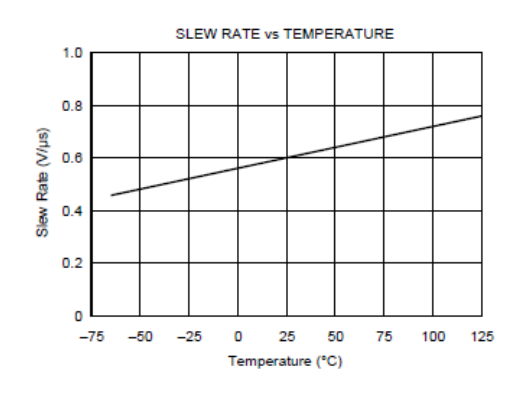

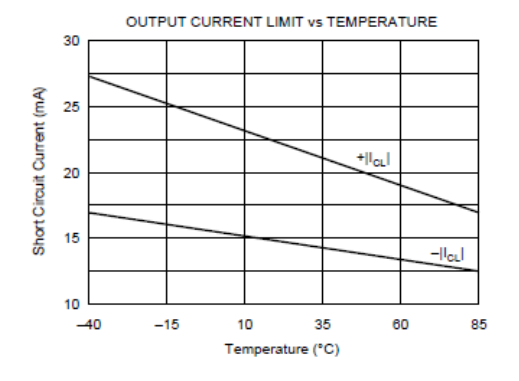

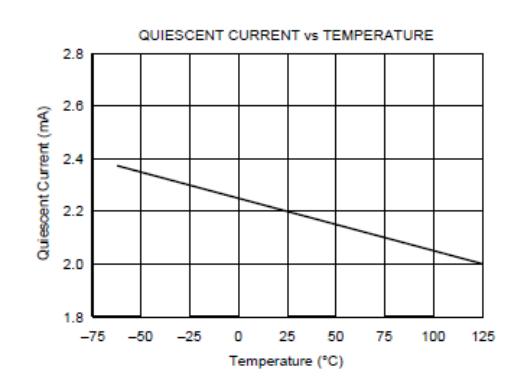

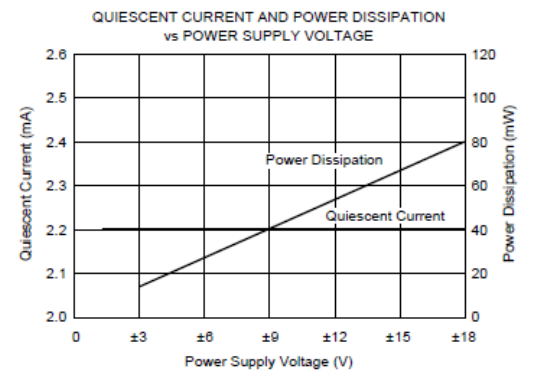

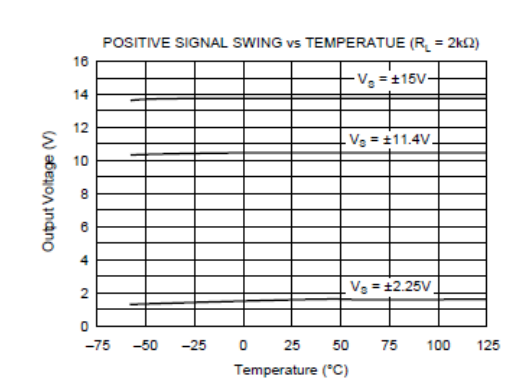

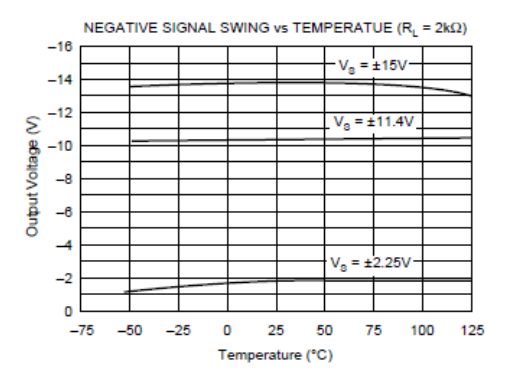

**BURR-BROWN<sup>®</sup>**<br>BB<sup>8</sup> INA114

# **TYPICAL PERFORMANCE CURVES (CONT)**

At  $T_A$  = +25°C,  $V_3$  = ±15V, unless otherwise noted.

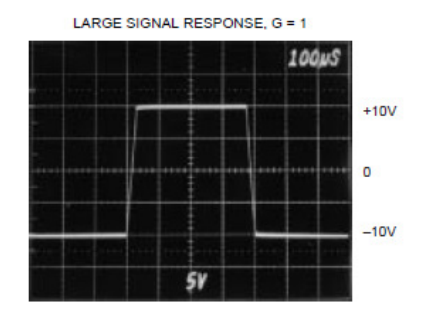

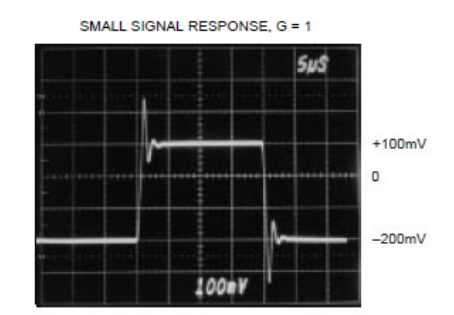

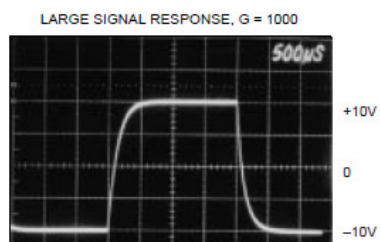

 $5V$ 

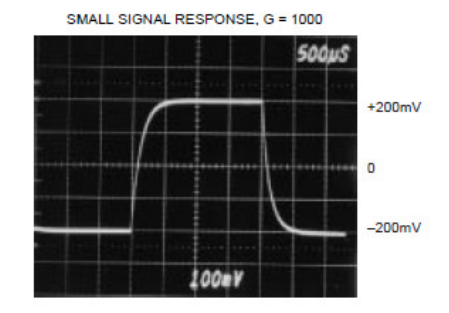

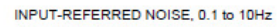

 $\overline{7}$ 

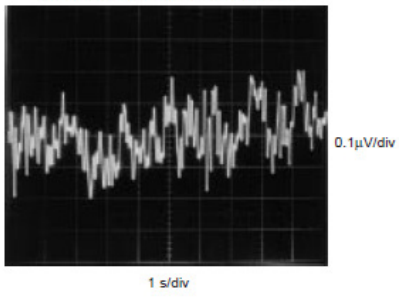

 $\begin{array}{r}\n\text{BURR-BROWN}\n\hline\n\text{INA114}\n\end{array}$ 

# **APPLICATION INFORMATION**

Figure 1 shows the basic connections required for operation of the INA114. Applications with noisy or high impedance power supplies may require decoupling capacitors close to the device pins as shown

The output is referred to the output reference (Ref) terminal which is normally grounded. This must be a low-impedance connection to assure good common-mode rejection. A resistance of  $5\Omega$  in series with the Ref pin will cause a typical device to degrade to approximately 80dB CMR  $(G = 1)$ .

## **SETTING THE GAIN**

Gain of the INA114 is set by connecting a single external resistor,  $R_{\alpha}$ :

$$
G = 1 + \frac{50 \text{ k}\Omega}{R_{\text{G}}}
$$
 (1)

Commonly used gains and resistor values are shown in Figure 1.

The 50k $\Omega$  term in equation (1) comes from the sum of the two internal feedback resistors. These are on-chip metal film resistors which are laser trimmed to accurate absolute values. The accuracy and temperature coefficient of these resistors are included in the gain accuracy and drift specifications of the INA114.

The stability and temperature drift of the external gain setting resistor,  $R_G$ , also affects gain.  $R_G$ 's contribution to gain accuracy and drift can be directly inferred from the gain equation (1). Low resistor values required for high gain can make wiring resistance important. Sockets add to the wiring resistance which will contribute additional gain error (possibly an unstable gain error) in gains of approximately 100 or greater.

### **NOISE PERFORMANCE**

The INA114 provides very low noise in most applications. For differential source impedances less than  $1k\Omega$ , the INA103 may provide lower noise. For source impedances greater than  $50k\Omega$ , the INA111 FET-input instrumentation amplifier may provide lower noise.

Low frequency noise of the INA114 is approximately 0.4µVp-p measured from 0.1 to 10Hz. This is approximately one-tenth the noise of "low noise" chopper-stabilized amplifiers

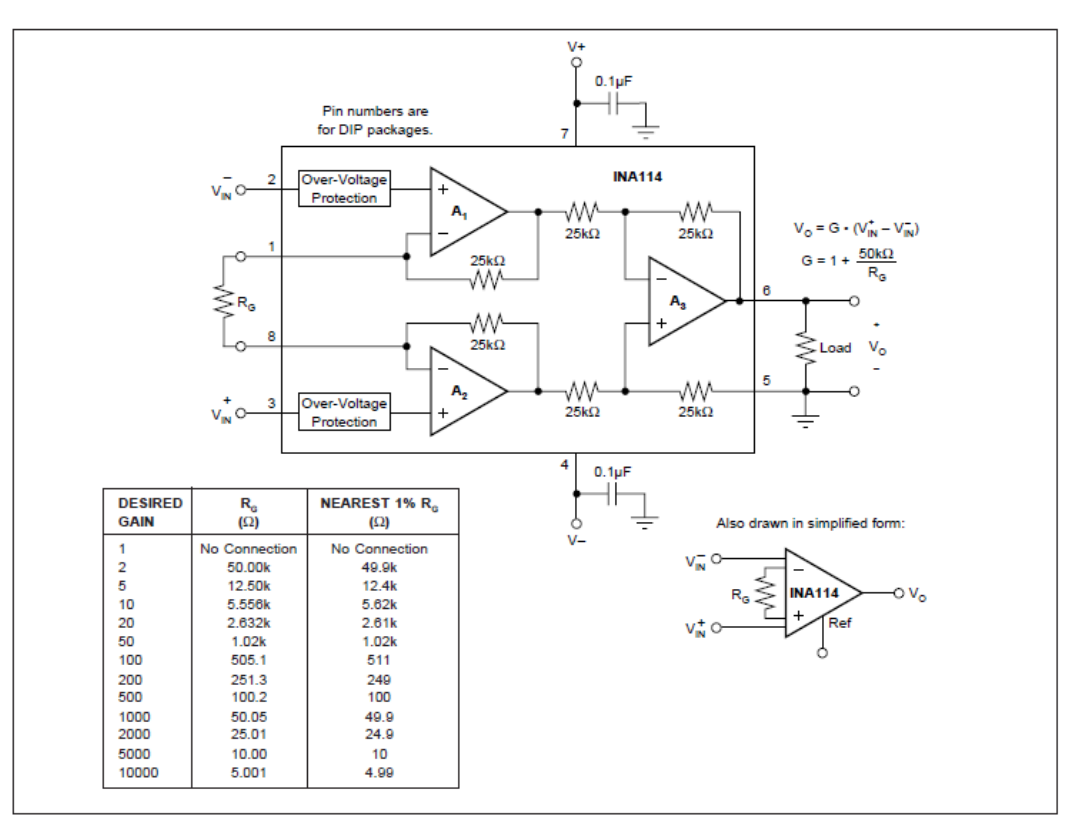

FIGURE 1. Basic Connections

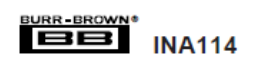

 $\overline{\mathbf{R}}$ 

### **OFFSET TRIMMING**

The INA114 is laser trimmed for very low offset voltage and drift. Most applications require no external offset adjustment. Figure 2 shows an optional circuit for trimming the output offset voltage. The voltage applied to Ref terminal is summed at the output. Low impedance must be maintained at this node to assure good common-mode rejection. This is achieved by buffering trim voltage with an op amp as shown

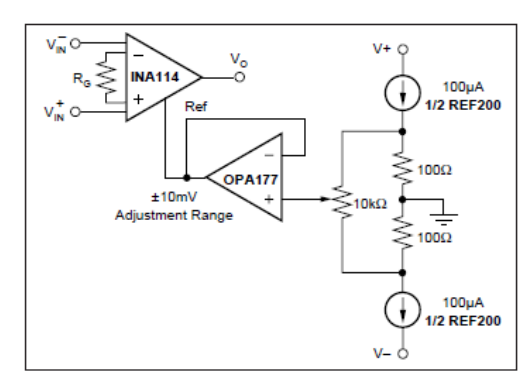

FIGURE 2. Optional Trimming of Output Offset Voltage.

#### **INPUT BIAS CURRENT RETURN PATH**

The input impedance of the INA114 is extremely highapproximately  $10^{10} \Omega$ . However, a path must be provided for the input bias current of both inputs. This input bias current is typically less than ±1nA (it can be either polarity due to cancellation circuitry). High input impedance means that this input bias current changes very little with varying input voltage

Input circuitry must provide a path for this input bias current if the INA114 is to operate properly. Figure 3 shows various provisions for an input bias current path. Without a bias current return path, the inputs will float to a potential which exceeds the common-mode range of the INA114 and the input amplifiers will saturate. If the differential source resistance is low, bias current return path can be connected to one input (see thermocouple example in Figure 3). With higher source impedance, using two resistors provides a balanced input with possible advantages of lower input offset voltage due to bias current and better common-mode rejection.

### **INPUT COMMON-MODE RANGE**

The linear common-mode range of the input op amps of the INA114 is approximately ±13.75V (or 1.25V from the power supplies). As the output voltage increases, however, the linear input range will be limited by the output voltage swing of the input amplifiers, A<sub>1</sub> and A<sub>2</sub>. The commonmode range is related to the output voltage of the complete amplifier-see performance curve "Input Common-Mode Range vs Output Voltage.'

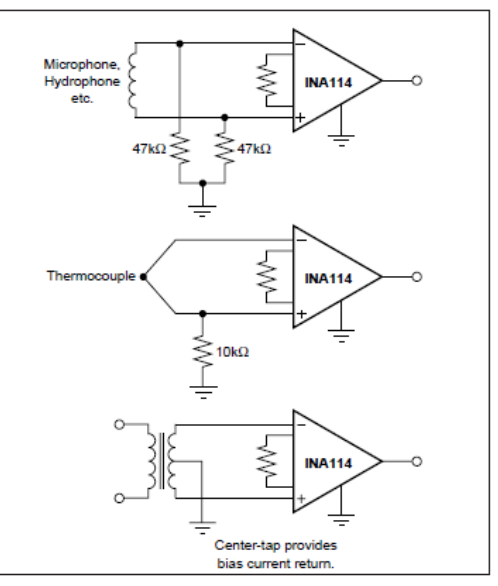

FIGURE 3. Providing an Input Common-Mode Current Path.

A combination of common-mode and differential input signals can cause the output of  $A_1$  or  $A_2$  to saturate. Figure 4 shows the output voltage swing of  $A_1$  and  $A_2$  expressed in terms of a common-mode and differential input voltages. Output swing capability of these internal amplifiers is the same as the output amplifier, A<sub>3</sub>. For applications where input common-mode range must be maximized. limit the output voltage swing by connecting the INA114 in a lower gain (see performance curve "Input Common-Mode Voltage Range vs Output Voltage"). If necessary, add gain after the INA114 to increase the voltage swing.

Input-overload often produces an output voltage that appears normal. For example, an input voltage of +20V on one input and +40V on the other input will obviously exceed the linear common-mode range of both input amplifiers. Since both input amplifiers are saturated to nearly the same output voltage limit, the difference voltage measured by the output amplifier will be near zero. The output of the INA114 will be near 0V even though both inputs are overloaded.

## **INPUT PROTECTION**

9

The inputs of the INA114 are individually protected for voltages up to ±40V. For example, a condition of -40V on one input and +40V on the other input will not cause damage. Internal circuitry on each input provides low series impedance under normal signal conditions. To provide equivalent protection, series input resistors would contribute excessive noise. If the input is overloaded, the protection circuitry limits the input current to a safe value (approximately 1.5mA). The typical performance curve "Input Bias Current vs Common-Mode Input Voltage" shows this input

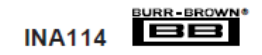

current limit behavior. The inputs are protected even if no power supply voltage is present.

# OUTPUT VOLTAGE SENSE (SOL-16 package only)

The surface-mount version of the INA114 has a separate output sense feedback connection (pin 12). Pin 12 must be connected to the output terminal (pin 11) for proper operation. (This connection is made internally on the DIP version of the INA114.)

The output sense connection can be used to sense the output voltage directly at the load for best accuracy. Figure 5 shows how to drive a load through series interconnection resistance. Remotely located feedback paths may cause instability. This can be generally be eliminated with a high frequency feedback path through C<sub>1</sub>. Heavy loads or long lines can be driven by connecting a buffer inside the feedback path (Figure 6).

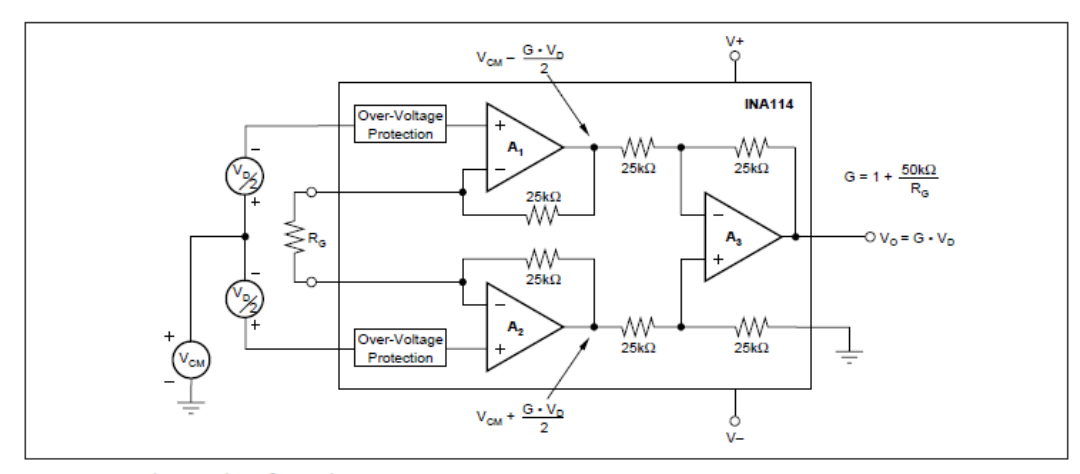

FIGURE 4. Voltage Swing of A<sub>1</sub> and A<sub>2</sub>.

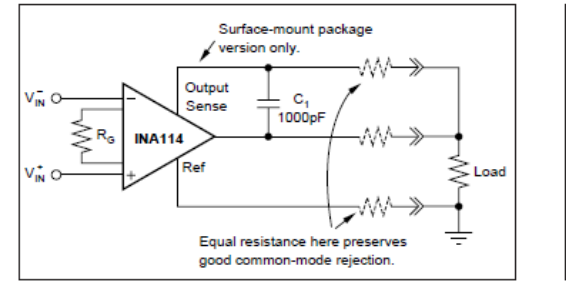

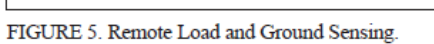

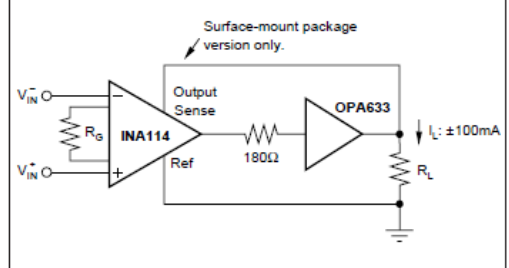

FIGURE 6. Buffered Output for Heavy Loads.

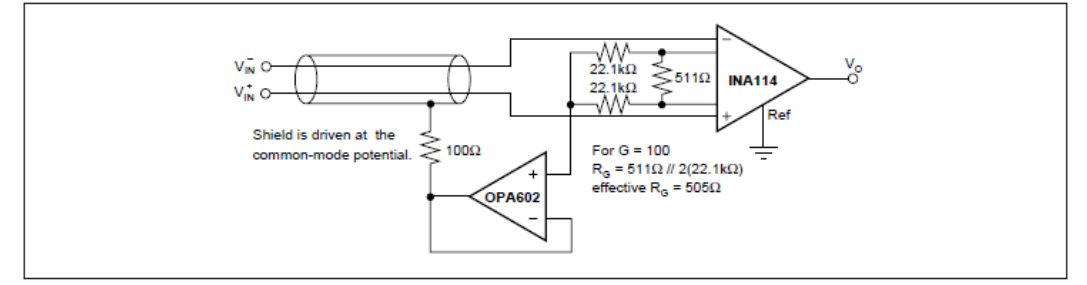

FIGURE 7. Shield Driver Circuit.

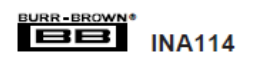

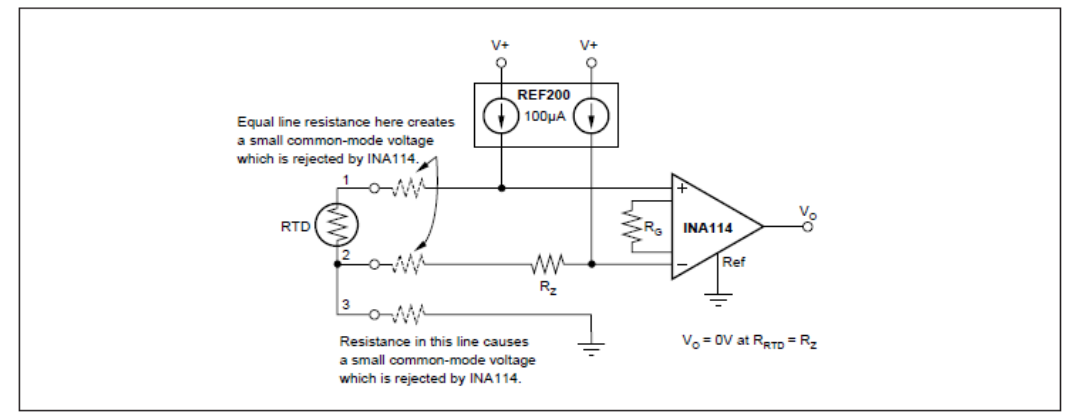

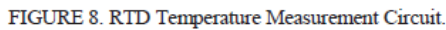

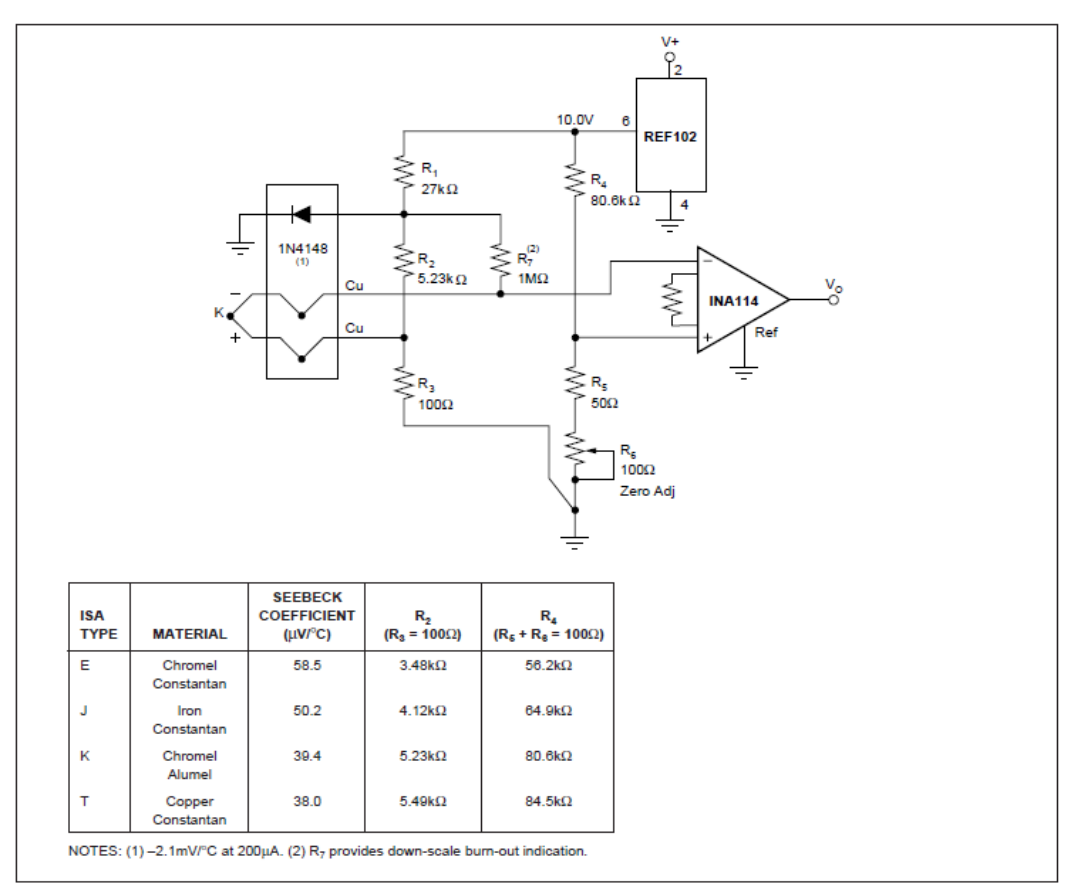

FIGURE 9. Thermocouple Amplifier With Cold Junction Compensation.

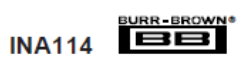

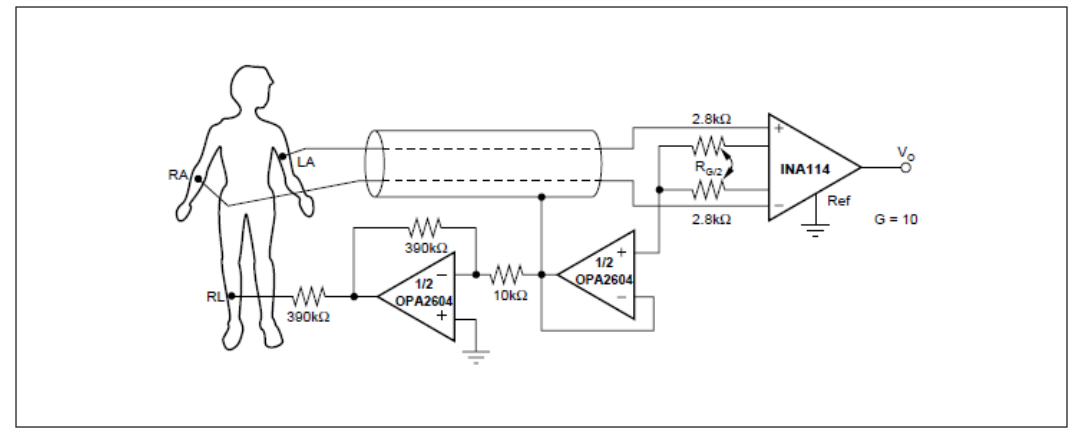

FIGURE 10. ECG Amplifier With Right-Leg Drive.

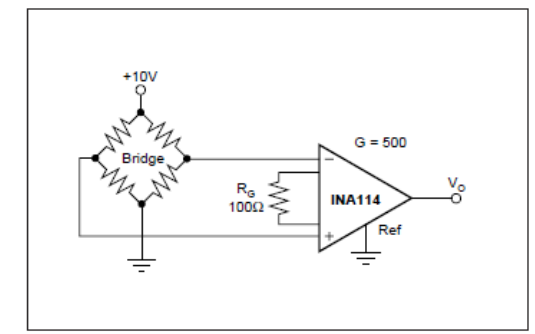

FIGURE 11. Bridge Transducer Amplifier.

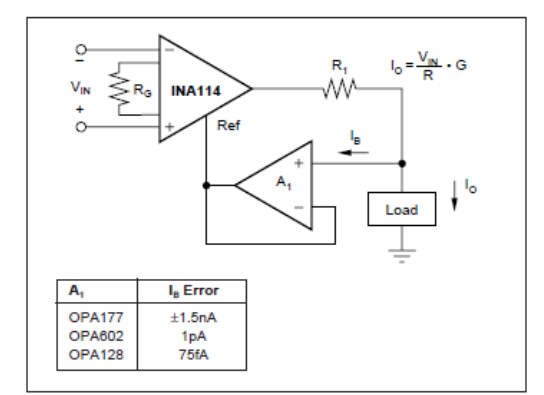

FIGURE 13. Differential Voltage-to-Current Converter.

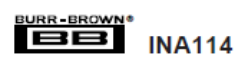

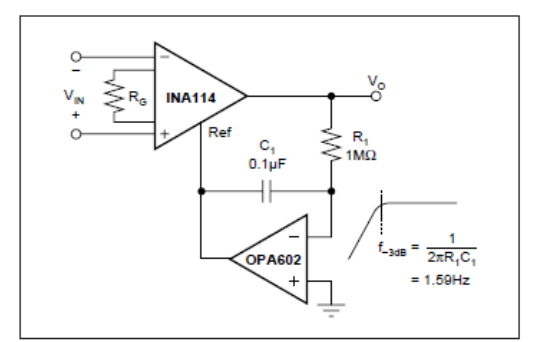

FIGURE 12. AC-Coupled Instrumentation Amplifier.

### **IMPORTANT NOTICE**

Texas Instruments and its subsidiaries (TI) reserve the right to make changes to their products or to discontinue any product or service without notice, and advise customers to obtain the latest version of relevant information to verify, before placing orders, that information being relied on is current and complete. All products are sold subject to the terms and conditions of sale supplied at the time of order acknowledgment, including those pertaining to warranty, patent infringement, and limitation of liability.

TI warrants performance of its semiconductor products to the specifications applicable at the time of sale in accordance with TI's standard warranty. Testing and other quality control techniques are utilized to the extent TI deems necessary to support this warranty. Specific testing of all parameters of each device is not necessarily performed, except those mandated by government requirements.

Customers are responsible for their applications using TI components.

In order to minimize risks associated with the customer's applications, adequate design and operating safeguards must be provided by the customer to minimize inherent or procedural hazards.

TI assumes no liability for applications assistance or customer product design. TI does not warrant or represent that any license, either express or implied, is granted under any patent right, copyright, mask work right, or other intellectual property right of TI covering or relating to any combination, machine, or process in which such semiconductor products or services might be or are used. TI's publication of information regarding any third party's products or services does not constitute TI's approval, warranty or endorsement thereof.

Copyright © 2000, Texas Instruments Incorporated